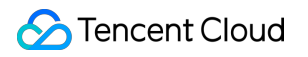

# **Cloud Virtual Machine**

# 購入ガイド

# 製品ドキュメント

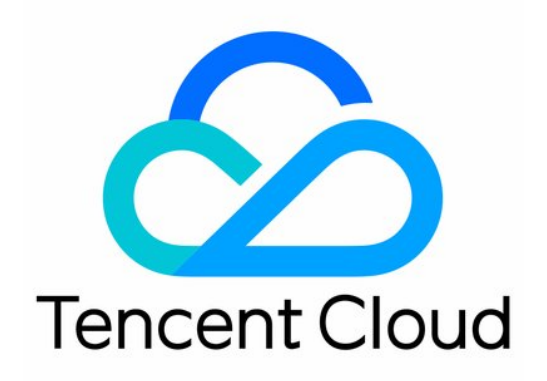

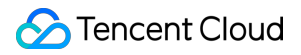

#### Copyright Notice

©2013-2024 Tencent Cloud. All rights reserved.

Copyright in this document is exclusively owned by Tencent Cloud. You must not reproduce, modify, copy or distribute in any way, in whole or in part, the contents of this document without Tencent Cloud's the prior written consent.

Trademark Notice

### **C** Tencent Cloud

All trademarks associated with Tencent Cloud and its services are owned by Tencent Cloud Computing (Beijing) Company Limited and its affiliated companies. Trademarks of third parties referred to in this document are owned by their respective proprietors.

#### Service Statement

This document is intended to provide users with general information about Tencent Cloud's products and services only and does not form part of Tencent Cloud's terms and conditions. Tencent Cloud's products or services are subject to change. Specific products and services and the standards applicable to them are exclusively provided for in Tencent Cloud's applicable terms and conditions.

## カタログ:

購入ガイド

課金

購入インスタンス

課金の仕組み

- 購入方法
- 価格一覧

購入説明

購入制限

インスタンスコンフィギュレーション調整費用の説明

停止済みインスタンスの非課金化

- CBSの購入
	- CBS[タイプ説明](#page-21-1)
	- CBS[料⾦⼀覧](#page-26-0)
- リザーブドインスタンスの購入
	- [リザーブドインスタンスの概要](#page-27-1)
		- [リザーブドインスタンスのマッチングルール](#page-30-0)
		- [リザーブドインスタンスに関するユーザーガイド](#page-32-0)
	- [リザーブドインスタンスの作成](#page-35-0)
- パブリックネットワークを購入する
	- パブリックネットワーク課金方式
	- [パブリックネットワーク料⾦](#page-40-0)
	- [パブリックネットワーク帯域幅の上限](#page-42-0)
	- パブリックネットワーク課金方式の変更
- [イメージの請求](#page-45-0)
- EIP [課⾦](#page-48-0)
- お支払い遅れについて
- ディスクメディアの仕様変更による差額分の支払い

## <span id="page-3-0"></span>購入ガイド

## <span id="page-3-1"></span>課金

最終更新日:: 2023-08-01 16:03:25

CVM[価格計算ツールを](https://buy.tencentcloud.com/price/cvm/calculator)使用して、必要な各製品を組み合わせた価格を確認し、リソースのコストを見積もること ができます。必要な製品を買い物リストに追加すると、ワンクリックで簡単に購⼊できます。

#### ご注意:

取得した価格の正確性を保証するために、ログインしてご確認ください。

## 課金モデル

Tencent Cloudは、リザーブドインスタンス、従量課⾦インスタンスとスポットインスタンスによる3種類のCVM 購入方法を提供しており、それぞれ異なるシーンでのユーザーのニーズに適しています。より詳細な内容について は[、課⾦モデル](https://www.tencentcloud.com/document/product/213/2180) をご参照ください。

## インスタンス

インスタンスのホストのハードウェア構成は、インスタンスタイプによって決まります。各インスタンスタイプ は、異なるコンピューティング性能やストレージ容量を提供します。サービス規模に応じて最適なインスタンスの コンピューティング能力、ストレージ領域、ネットワークアクセス方式を選択できます。

Tencent Cloudでは、基盤となるハードウェアに基づいて最適化されたさまざまなインスタンスタイプが⽤意され ています。具体的な詳細は [インスタンス仕様](https://www.tencentcloud.com/document/product/213/11518) をご参照ください。

インスタンス料⾦の詳細については、[インスタンスの課⾦モデル](https://www.tencentcloud.com/document/product/213/2180) をご参照ください。

## ストレージ

Tencent CloudはCVMインスタンスにフレキシブルで経済的かつ使いやすい各種データストレージデバイスを提供 しています。ストレージデバイス別にパフォーマンスと料⾦が異なり、さまざまなユースケースに適しています。 ストレージは異なる次元によって、以下の数種類に分けることができます。

ユースケースによって、システムディスクとデータディスクに分かれます。

アーキテクチャによって、クラウドディスク、ローカル ディスク、COS バケットに分かれます。

Tencent Cloud は現在、Premium Cloud Storage、Balanced SSD、SSD、Enhanced SSD、ulTra SSD など、複数の タイプのクラウドディスクを提供しています。課⾦モデルには、サブスクリプション、従量課⾦制、およびスポッ

トが含まれます。

ディスクの価格の詳細については、[CBS料金一覧]をご参照ください。

## ネットワーク帯域幅

Tencent Cloudが提供するすべてのプロバイダのアクセスは複数回線のBGPネットワークで、回線の品質を保証し ています。ネットワーク使用暈には、トラフィック課金と帯域幅課金の2つの課金方法があります。

帯域幅課金:パブリックネットワークの転送速度(Mbps単位)によって課金されます。帯域幅使用率が10%を超 える場合は、帯域幅に基づいて課⾦する帯域幅課⾦⽅式を選択することをおすすめします。

トラフィック課⾦:パブリックネットワークで伝送されたデータ量(GB単位)によって課⾦されます。帯域幅使 用率が10%未満の場合、トラフィックに基づいて課金するトラフィック課金方式を選択することをおすすめしま す。

ネットワーク課金モデルの詳細については、[パブリックネットワーク課金方式]をご参照ください。

イメージ

イメージを使用すると、一定の料金が発生します。各タイプのイメージ料金は次のとおりです。課金の詳細につい ては、[イメージの請求]をご参照ください。

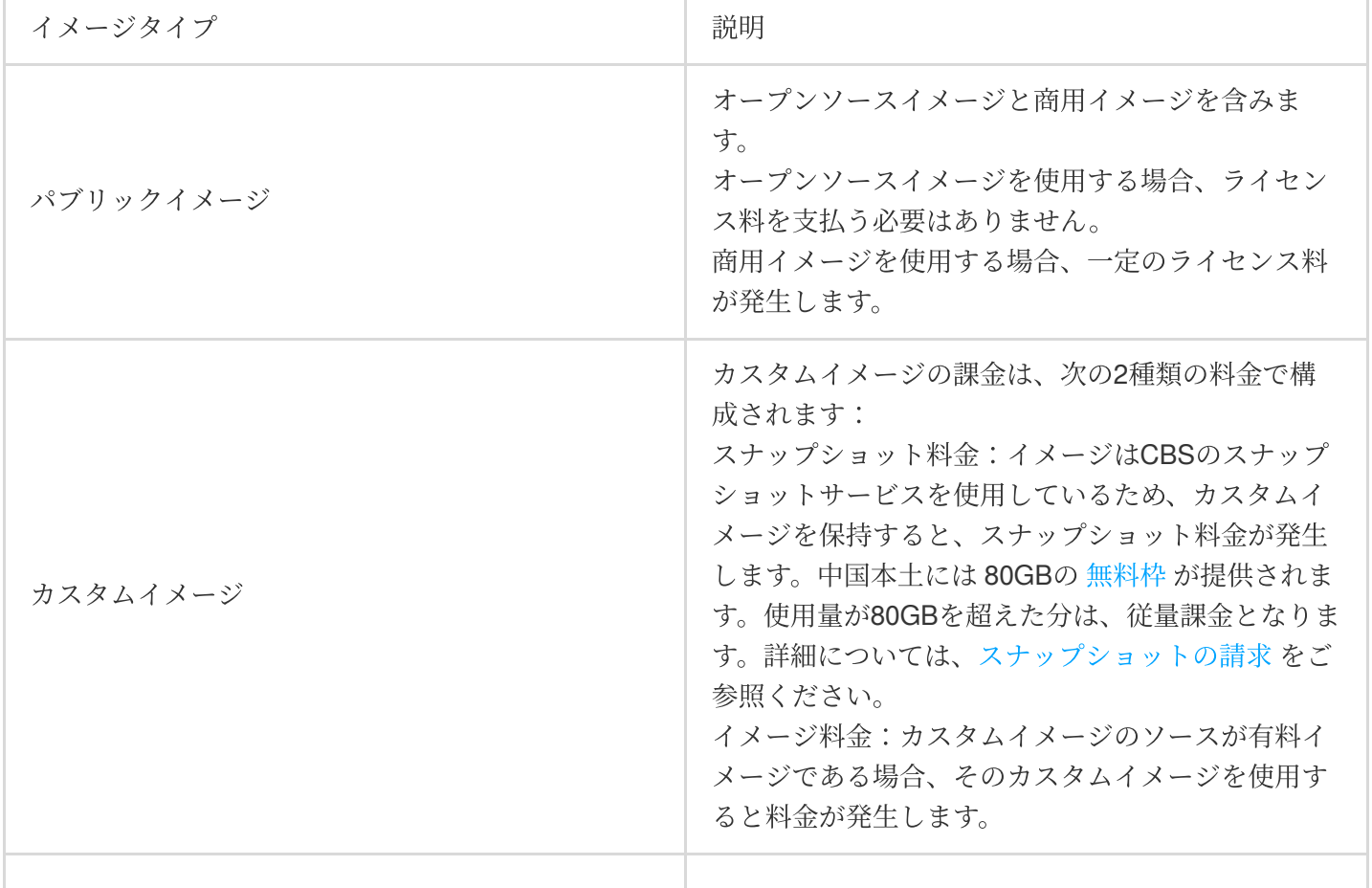

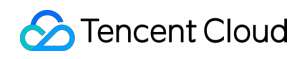

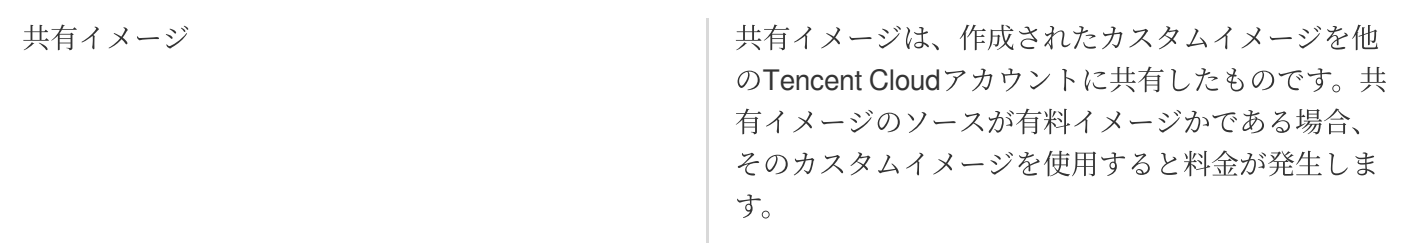

# <span id="page-6-1"></span><span id="page-6-0"></span>購入インスタンス 課金の仕組み

最終更新⽇::2024-05-08 14:44:53

Tencent Cloud では、Cloud Virtual Machine (CVM) の購入方法として、年額·月額課金、従量課金、ビッドイン スタンス、リザーブドインスタンスの4種類が提供されており、それぞれ異なるケースのユーザーニーズに適して います。

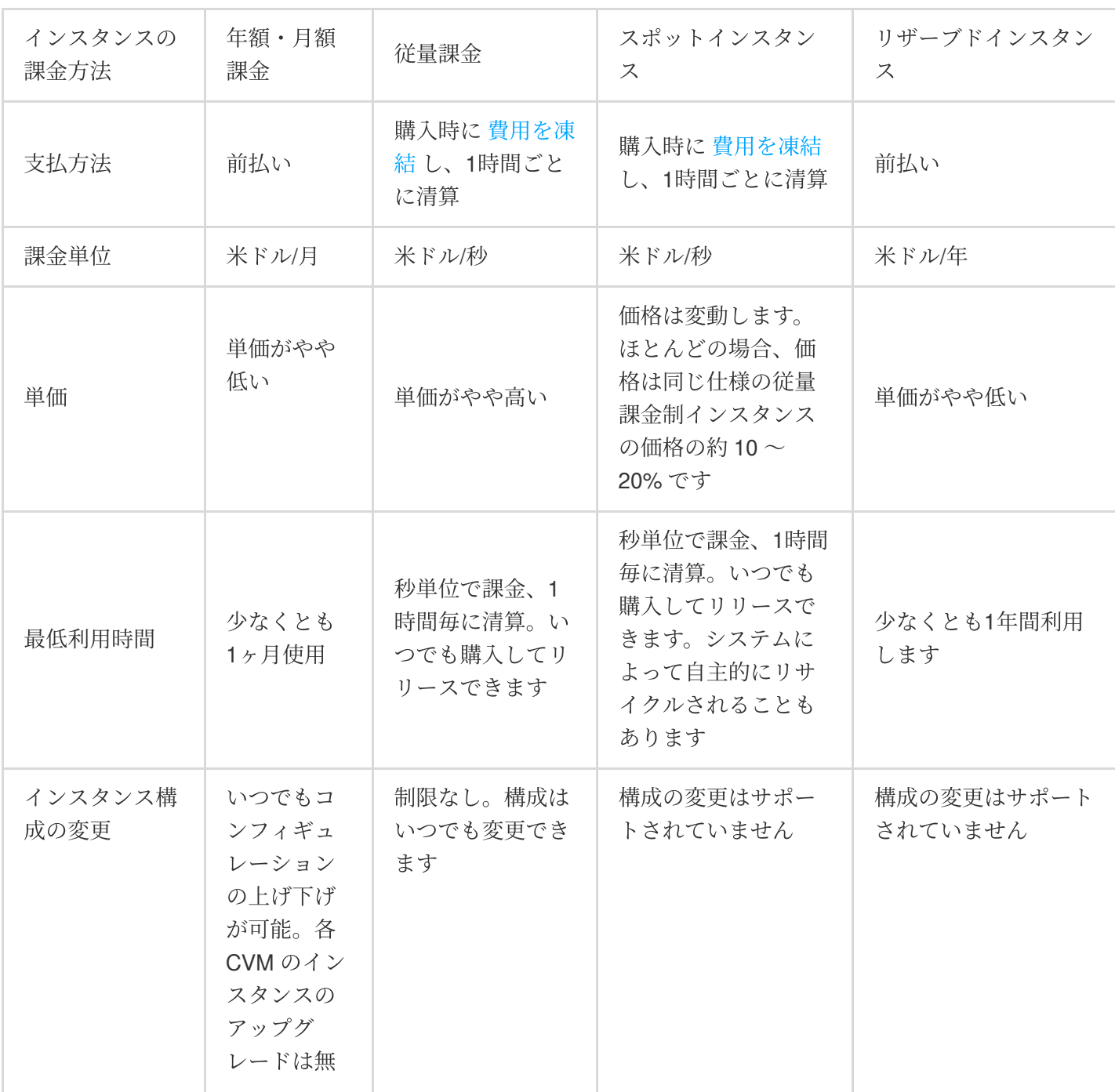

次の表は、4つの課金方式の違いを示しています。

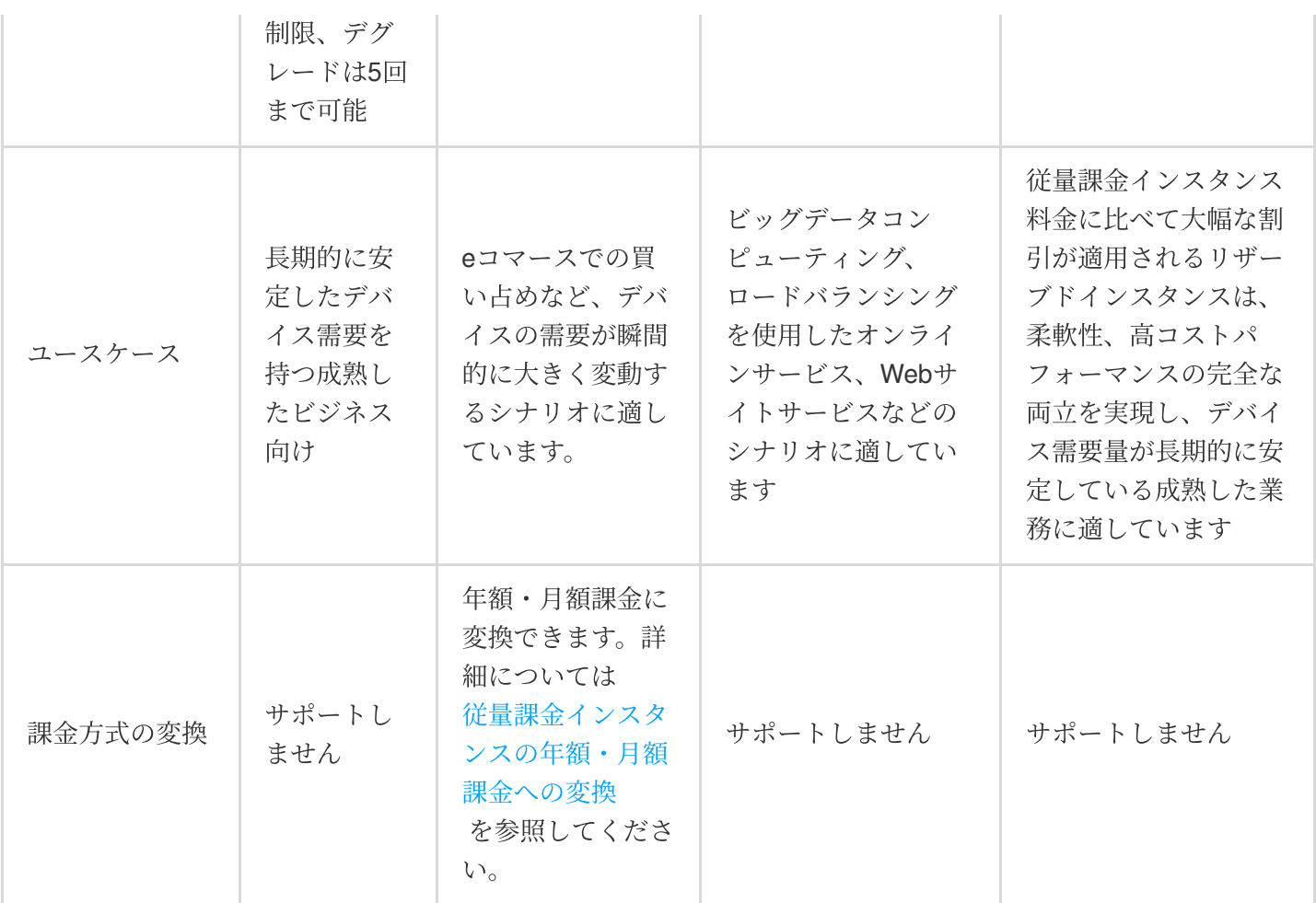

## 年額・⽉額課⾦

年額・月額課金は、CVMのインスタンスの前払い方式であり、1ヶ月または数ヶ月、数年分の料金を一括に支払う 方式です。この支払い方式は、デバイス需要が事前に予測されるケースに適しており、価格は従量課金より安いで す年額・月額課金の CVM の価格詳細については、++価格一覧 を参照してください。

年額・月額課金の CVM インスタンスは、購入してから使用する方式です。ユーザーは前払い方式でクラウドサー ビスを購⼊する際に、システムはユーザーが購⼊を選択したリソースハードウェア(CPU、メモリ、データディ スクを含む)とネットワークの料金に基づいて、ユーザーのクラウドアカウントから相当する金額を差し引きま す。CVM 購入時の差し引き金額 = 申し込んだ CVM 数 × CVM の単価。そのため、ユーザーが CVM を購入する前 に、クラウド料金アカウントの残高を確認してください。残高が差し引枯れる金額より少ない場合は、トップ アップしてから購入してください。

## 従量課⾦

従量課⾦制は、CVMインスタンスの柔軟な課⾦モードであり、インスタンスをいつでもアクティブ化/終了するこ とができ、実際に使用したリソース量に応じて料金が請求されます。秒単位まで正確で、前払いの必要がなく、1 時間ごとに決済されます。この課⾦モードは、Eコマースでのフラッシュセールなど、デバイスの需要が瞬間的に ⼤きく変動するシナリオに適しています。

従量課金制のCVMインスタンスをアクティブ化すると、このCVMの1時間のハードウェア費用 (CPU、メモリ、 データディスクなど)をデポジットとしてアカウント残高に凍結され、正時(北京時間)ごとに決済し、過去1時 間の使用量に応じてアカウントから料金を差し引きます。CVMインスタンスを購入すると、料金を「時間料金」 として表示されますが、実際は**秒単位**で計算が行われ、費用は小数点第2位を四捨五入します。課金は、インスタ ンスの作成時に開始され、インスタンスのリリース時に終了します。

従量課金制のCVMインスタンスが作成されると、1時間のインスタンス費用をデポジットとしてアカウント残高に 凍結されます。CVMインスタンスの設定を変更すると、購入時に凍結された費用が解凍され、新しい設定の単価 に従って費用が再び凍結されます。CVMインスタンスが終了すると、凍結されたデポジットはアカウントに返金 されます。

条件に該当する従量課金インスタンスは、シャットダウン後に課金されません。具体的な制限条件については、 停止済みインスタンスの非課金化 をご参照ください。「停止済みインスタンスの非課金化」の条件に該当しない 場合は、シャットダウン後も通常どおり課金されます。

## スポットインスタンス

スポットインスタンスはCVMインスタンスの提供形態の一つであり、従量課金制と同様に、秒単位で請求されま すが、1時間ごとに決済されます。スポットインスタンスは市場における需要状況に応じて価格を変動するため、 従量課⾦制価格と⽐較して最⼤90%の⼤幅な割引価格で購⼊できます。ただし、スポットインスタンスは、在庫不 足または他のユーザーからの高い入札により、システムによって自動的に差し戻される場合があります。 スポットインスタンスのポリシー、ユースケースおよび制限事項の詳細については[、スポットインスタンス](https://www.tencentcloud.com/document/product/213/17816) をご 参照ください。

## リザーブドインスタンス

リザーブドインスタンス課⾦は、実際の物理インスタンスではなく、ユーザーが使⽤する従量課⾦物理インスタ ンスに適用される請求書割引であり、本質的には依然として課金モードである前払いモードです。従量課金は、請 求書割引を受けるためにリザーブドインスタンスの通常のライフサイクル範囲内であり、属性がリザーブドイン スタンスと完全に一致している必要があります。リザーブドインスタンスは、従量課金モードよりも価格が安いで す。

リザーブドインスタンスの属性が使用されている従量課金制の物理インスタンスの属性と一致すると、リザーブ ドインスタンスの割引が適⽤され、キャパシティ予約が利⽤されます。既存のインスタンスに基づいてリザーブ ドインスタンスを直接購入することができ、新規購入することもできます。

リザーブドインスタンスは、⼀定の期間分の予約⾦を払うことでお得な割引を受けることができます。元の年額/

月額課金モードと従量課金モードと比較して、リザーブドインスタンスと従量課金インスタンスを組み合わせた課 ⾦モードは柔軟性とコスト⾯での優位性を兼ね備えており、最⼤の割引を提供しています。

## <span id="page-10-0"></span>購入方法

最終更新日::2024-04-26 16:53:29

ユーザーはコンソールまたは API 経由でCVMインスタンスを購入することができます。このドキュメントでは、 これらの2つの購入方法について詳しく説明します。

## 公式ウェブサイトからのインスタンスの購入

すべてのユーザーは Tencent Cloud の Cloud Virtual Machine (CVM) 購入ページ からクラウドサービスを購入す ることができます。課金方式により、ユーザーは、年額・月額課金(月/年ごとに購入)、従量課金(秒単位で計 算、時間単位で決済)、ビッドインスタンス(秒単位で計算、時間単位で決済)の3種類の CVM を購入すること ができます。詳しくは CVM の 課金方式の説明 を参照してください。

以下では、公式サイトでこれら3種類のCVMを購入する際の具体的な操作手順について説明します。

#### 年額・⽉額課⾦

1. Tencent Cloud の CVM 購入ページ にログインします。

2. カスタムコンフィギュレーションでモデルを選択する時に、課金方式は年額・月額課金を選択します。

3. 実際のニーズとページプロンプトに従って、地域、利用可能なゾーン、ネットワーク、インスタンスなどのコン フィギュレーション情報を設定します。

4. オーダーを確認した後、残高支払い、オンラインバンキング支払い、WeChat 支払い、QQ ウォレットなどの方 法で支払うことができます。

5. オーダーの支払い後にすぐにサーバーを有効にし、約1-5分待ってIPアドレスが表示されると、ログインして管 理することができます。

#### ご注意:

各コンフィギュレーションについて、++++CVM 価格一覧、Cloud Block Storage (CBS) 価格一覧、パブリック ネットワーク課金方式 などのヘルプドキュメンテーションを参照し、実際のニーズに応じて購入することができ ます。

購入説明と注意事項の詳細については、公式サイトの購入説明 を参照してください。

年額・⽉額課⾦インスタンスは、早期払い戻しをサポートしません。必要なコンフィギュレーションを確認して からオーダーの支払いを行ってください。

#### 従量課⾦

1. Tencent Cloud CVM購入ページ にログインします。

2. 課金方法で「従量課金」を選択します。

3. 実際のニーズとページの指示に応じて、リージョン、アベイラビリティーゾーン、ネットワーク、インスタンス などの情報を設定します。

4. 注文内容を確認した後、残高支払い、インターネットバンキング決済などの方法で支払いをします。

5. CVMインスタンスは、お支払い完了後すぐにアクティブ化されます。 IPアドレスは、表示されるまで約1〜5分 かかります。その後、 CVM インスタンスにログインして管理できます。

#### ご注意:

従量課⾦CVMインスタンスをアクティブ化したら、アカウントの残⾼が⼗分であることを確認してください。残 高が不足している場合、支払いが滞ったり、場合によってはインスタンスが取り消されたりする可能性がありま す。詳細については、支払い延滞の説明 をご参照ください。

各設定については、CVM価格一覧、CBS価格一覧、パブリックネットワーク課金モデル などのヘルプドキュメン トをご参照のうえ、必要に応じてCVMインスタンスを購入できます。

購入に関する詳細や注意事項等は[、こちら](https://www.tencentcloud.com/document/product/213/6998) をご確認ください。

### スポットインスタンス

1. Tencent Cloud CVM購入ページにログインします。

- 2. 課金方法で「スポットインスタンス」を選択します。
- 3. 実際のニーズとページの指示に応じて、リージョン、アベイラビリティーゾーン、ネットワーク、インスタンス などの情報を設定します。
- 4. 注文内容を確認した後、残高支払い、インターネットバンキング決済などの方法で支払いをします。
- 5. CVMインスタンスは、お支払い完了後すぐにアクティブ化されます。 IPアドレスは、表示されるまで約1〜5分 かかります。その後、 CVM インスタンスにログインして管理できます。

#### ご注意:

CVMスポットインスタンスをアクティブ化したら、アカウントの残高が十分であることを確認してください。残 高が不足している場合、支払いが滞ったり、場合によってはインスタンスが取り消されたりする可能性がありま す。

各設定については、CVM価格一覧、CBS価格一覧、パブリックネットワーク課金モデル などのヘルプドキュメン トをご参照のうえ、必要に応じてCVMインスタンスを購入できます。 購入に関する詳細や注意事項等は[、こちら](https://www.tencentcloud.com/document/product/213/6998) をご確認ください。

## API を介してインスタンスの購入

API を介してCVMインスタンスの購入を希望するユーザーは、APIドキュメント [RunInstances](https://www.tencentcloud.com/document/product/213/33237) をご覧ください。

<span id="page-12-0"></span>価格一覧

最終更新日:: 2022-09-01 17:12:46

Cloud Virtual Machine(CVM)インスタンスにはハードウェア(CPU、メモリ)、ディスク(システムディスク、 データディスク)、ネットワークが含まれます。購入時に、購入ページは対応する資料を提供します。ここではま ずCVMインスタンスハードウェア(CPUとメモリ)の価格、購⼊およびグレード変更について説明します。

## 従量課⾦インスタンス価格

#### 説明:

この章ではCVMの従量課金の価格ルールを紹介します。具体的な価格は CVM[価格計算ツール](https://www.tencentcloud.com/pricing/cvm/calculator) をクリックして計算 してください。

CVMの一部のインスタンスタイプの従量課金は三段階の段階価格を実行します。三段階の段階価格をサポートす るインスタンスタイプについては、新規購⼊、従来の仕様のCVMインスタンスは、いずれもこの段階価格基準の 課金を参照します。各インスタンスタイプの三段階の段階価格に対するサポート状況については、購入ページ内の 段階料⾦明細をご参照ください。

#### 注意事項

ください。

従量課⾦インスタンス公表価格の単位は時間で、1秒単位で課⾦され、1時間単位で決済されます。

CVM段階⽅式はCPUとメモリ料⾦のみに関するものであり、ネットワークとディスクの料⾦は含みません。

価格計算ツールが示すのは全て第一段階価格です。

三段階の段階価格をサポートするインスタンスタイプ: 第二段階価格=第一段階価格×50%、第三段階価格=第一 段階価格×34%

三段階の段階価格をサポートしないインスタンスタイプ:第一段階価格=第二段階価格=第三段階価格 各インスタンスタイプの段階価格に対するサポート状況は、購入ページと料金センターの段階料金明細をご参照

段階ルールは同⼀の設定にのみ適⽤され、設定が変更された場合、料⾦は新しく設定された第⼀段階から改めて 課金されます。

CVMを例に取ると、元の構成が2コア4GBで、使⽤時間が100時間に到達すると、段階価格の第⼆段階に進みま す。このとき構成を1コア2GBに調整すると課金は1コア2Gの第一段階から計算されます。

従量課金の支払い延滞メカニズムに変更はありません。 従量課金の支払い延滞メカニズム をクリックして確認し てください。

従量課⾦のCVM割引を受けません。

条件に該当する場合、従量課金インスタンスのシャットダウン後のインスタンス (CPU、メモリ) 料金は課金さ れません。具体的には従量課金の停止済みインスタンスの非課金化説明 をご参照ください。

停止済みインスタンスの非課金化期間は、インスタンスは三段階の段階価格の計算時間の累計を一時停止します。 インスタンスを再起動すると、シャットダウン前の三段階の段階価格の計算時間の累計を継続します。 停止済みインスタンスの非課金化の条件に該当しない場合は、シャットダウン後も通常どおり課金されます。

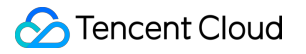

## <span id="page-14-0"></span>購入説明

最終更新⽇::2023-02-08 15:45:18

本節では、主にCVMを公式サイトから購入する方法と購入に関する考慮事項について説明します。 CVMを購⼊するには、CVM購⼊ガイドをご参照ください。 [Windows](https://www.tencentcloud.com/document/product/213/2764) CVMの作成 Linux CVM[の作成](http://www.tencentcloud.com/document/product/213/2936)

## <span id="page-15-0"></span>購入制限

最終更新日:: 2023-02-24 18:16:03

CVMインスタンスを購入する前に、Tencent Cloudアカウントの実名認証を行う必要があります。実名認証が済ん でいないユーザーはCVMインスタンスを購⼊できません。

実名認証の方法:Tencent Cloudの実名認証は個人実名認証と企業実名認証に分けられます。[実名認証の種類](https://www.tencentcloud.com/document/product/378/3629)を参 照し、実名認証を行ってください。

## 購入制限の詳細

### 従量課⾦**CVM**インスタンスの購⼊制限

次の機能は、従量課金CVMインスタンスでは利用できません。

代理店による立替払い

後払い月次決済ユーザー

各ユーザーが各アベイラビリティーゾーンで購入可能な従量課金制のCVMインスタンスの総数は30台~60台で す。購入制限数の詳細については、CVM 購入ページにアクセスしてください。既存の購入数クォータが実際の ニーズを満たすことができない場合は、インスタンス購⼊数クォータの引き上げを申請 してください。

## インスタンス購⼊数クォータの引き上げを申請する

購入を希望するインスタンス数が対応するリージョンのクォータを超過している場合は、クォータの引き上げ申 請を⾏うことができます。Tencent Cloudはお客様の実際のニーズに対して評価を⾏い、承認後にクォータを引き 上げます。インスタンス購入数クォータの引き上げ をご参照の上、引き上げを希望する購入数クォータの課金モ デル、対象のリージョン、希望クォータ、インスタンス構成および申請理由を選択および入力し、申請を提出して ください。

#### ご注意:

複数のアベイラビリティーゾーンで申請を希望し、アベイラビリティーゾーンごとに希望するクォータが異なる 場合は、複数回に分けて申請を⾏う必要があります。

## <span id="page-16-0"></span>インスタンスコンフィギュレーション調整費 用の説明

最終更新日:: 2024-03-14 14:36:21

Tencent Cloud インスタンスのハードウェアデバイスを簡単かつ迅速に調整することができることは、クラウド上 の仮想サーバーが物理サーバーよりも使いやすいという重要な特徴です。

お客様のビジネス負荷が拡⼤または縮⼩し、Cloud Virtual Machine(CVM) のインスタンスコンフィギュレー ションをアップグレードまたはデグレードする必要がある場合は、コンソールでコンフィギュレーションを調整 することで実現することができます。課⾦処理後、CVM はすぐに新しいコンフィギュレーションで動作します。 [コンフィギュレーションを調整するための前提条件と注意事項については、インスタンスコンフィギュレーショ](https://tencentcloud.com/document/product/213/2178) ンの調整 を参照してください。

コンフィギュレーションを調整する**操作ガイド**については、[インスタンスコンフィギュレーションの調整](https://tencentcloud.com/document/product/213/2178) を参照 してください。

## 月額課金インスタンスコンフィギュレーションのアップグレード

#### 料⾦ルール

インスタンスコンフィギュレーションのアップグレードは⽇ごとに差額を補い、アップグレード料⾦ = ⽉ごとの アップグレード差額 × アップグレード月数 × 適用する割引 となります。

月ごとのアップグレード差額:新旧コンフィギュレーションの元値は月ごとの単価です。

アップグレードの料金は日ごとに計算される:

アップグレードの⽇数 = リソース有効期限満了時刻 - 現在の時刻

アップグレードの⽉数 = アップグレードの⽇数 / (365/12)

適用する割引:アップグレードの月数に基づいて公式サイトの適用する割引をマッチングします。そのうち、割引 は公式サイトで有効になっている割引です。

アップグレードは、リソース有効期間の満了時刻に影響しません。

アップマッチングは、金券やプラットフォームの贈呈残高(贈呈マネー)を使って料金を相殺するができます。 説明:

運営活動のアップグレードポリシーは、月額課金インスタンスコンフィギュレーションのアップグレードルール と同じです。即ち、アップグレード料金 = 月ごとのアップグレード差額 x アップグレードの月数 x 適用する割引 となります。そのうち、適用する割引は公式サイトで有効になっている割引です。

#### 課金の例

説明:

以下の価格はあくまで例であり、公式サイト上の実際の価格ではありません。インスタンスの単価については、 CVM [の価格設定](https://buy.tencentcloud.com/price/cvm) を参照してください。

#### 背景

2022年12月31日、2コア2GB RAMの CVMを購入し、年額·月額課金の単価は16.8 ドルです。

#### 事例一

2023年5月1日、2コア2GB RAMの CVMを4コア8GB RAMにアップグレードしました。そのコンフィギュ レーションの単価は⽉額 44.8ドル。

⽉ごとのアップグレード差額 = 44.8 - 16.8 = 28 ⽉額ドル

アップグレードの⽇数 = 31 × 4 + 30 × 3 + 30 = 244 ⽇

となり、そのうち、4 は 7、8、10、12 の 4 ヶ月、3 は 6、9、11 の 3 ヶ月であり、最後の 30 は 5 月の 31 日から 1日を引いたものです。

適用する割引:年額·月額課金ルールに従い、月額課金の期間が6-11ヶ月の場合は、12% の割引を受けることが できます。

アップグレード料⾦ = (44.8 - 16.8) × (244 / (365/12)) × 0.88 = 197.66 ドル

## 月額課金インスタンスコンフィギュレーションのデグレード

#### 料⾦ルール

インスタンスデグレードの払い戻し金額 = インスタンスの払い戻し費用 - 新規仕様の購入料金

払い戻し金額が0を超えた場合は、コンフィギュレーションのデグレードは実施され、払い戻し費用は元の支払 いルートで払い戻す方式で Tencent Cloud アカウントに払い戻されます。

払い戻し⾦額が 0 以下の場合は、コンフィギュレーションのデグレードは実施されますが、払い戻しは⾏われま せん。

購入時に割引または金券が使用された場合は、割引または金券の払い戻しは行われません。

そのうち、インスタンスの払い戻し費用の詳細なロジックは以下のとおりです。

インスタンスの払い戻し費用 = 現在有効なオーダー金額 + 未開始のオーダー金額 - リソースの使用済み価値。

現在有効なオーダでオーダーの支払い金額(割引と金券を除く)を指します。

未開始のオーダー金額:これから有効になるオーダーの支払い金額(金券を除く)を指します。

リソースの使⽤済み価値は以下のポリシーに従って計算されます。

使用済み部分 = 使用済み CVM 料金 + 使用済みネットワーク料金

使用済み CVM 料金: ユーザーが払い戻しを請求した日に、CVM が丸 1ヶ月間使用された場合は、1ヶ月分の年 額・月額課金の価格とそれに対応する公式ウェブサイト上の割引に従って金額を差し引きます。1ヶ月間未満の場 合は、使⽤した期間分の従量課⾦の価格に従って⾦額を差し引きます。

公式サイトにおける割引の詳細については[、価格⼀覧](https://tencentcloud.com/document/product/213/2176) を参照してください。

使用済みネットワーク料金:ネットワーク部分の課金タイプに従って計算する必要があります。ネットワークの課 金タイプが従量課金の場合は、ネットワーク部分の使用済み料金は0です。ネットワークの課金タイプが帯域幅 による課金の場合は、使用済みネットワーク料金=従量課金の CVM の 1 時間あたりの帯域幅コ料金 × 使用時間と なります。

使⽤済み部分は秒単位で計算されます。

#### 課金の例

#### 説明:

以下の価格はあくまで例であり、公式サイト上の実際の価格ではありません。インスタンスの単価については、 CVM [の価格設定](https://buy.tencentcloud.com/price/cvm) を参照してください。

インスタンス払い戻しの事例:

広州第二ゾーン 標準型 S5 2コア 2GB 20GB ローカルハードディスク、帯域幅を含まない、6.02ドル/月、10ドル のクーポンを使用し、1年購入し、年間課金で83%オフになります。 割引後の金額は 6.02 × 12 × 0.83 = 59.96 (ドル)、支払い金額は 59.96 - 10 = 49.96 (ドル)です。お客様は、S5を購入してから5日以内に48時間使用 し、さらに1年更新し、年間課金は公式ウェブサイトで83%オフを受けたので、更新のために実際に支払った金額 は59.96ドルになります。 払い戻し金額 = 49.96(現在有効なオーダー金額)+ 59.96(未開始のオーダー金額) -0.01 (従量課金インスタンスの価格) × 48 (時間) = 109.44 (ドル)。

## <span id="page-19-0"></span>停止済みインスタンスの非課金化

最終更新日:: 2023-04-11 17:08:41

停止済みインスタンスの非課金化とは、従量課金インスタンスは[停止済みインスタンスの非課金化]オプションを 選択すると、インスタンスの状態が停止となっている場合は、インスタンス (CPU、メモリ) に対して課金されな いことを意味します[。クラウドディスク](https://www.tencentcloud.com/document/product/213/2255) (システムディスクとデータディスク) やイメージなどのコンポーネント に対して引き続き課金されます。

## 使用制限

停止済みインスタンスの非課金化機能は、システムディスクとデータディスクがいずれもクラウドディスクであ る従量課金インスタンスにのみ適用されます。

停止済みインスタンスの非課金化機能は以下のシーンには適用されません:

ログインしたインスタンスの起動/シャットダウンには適⽤されません。

ローカルディスクにアタッチされているインスタンスには適⽤されません。

スポットインスタンスには適用されません。

支払い遅延によって停止したインスタンスには適用されません:インスタンスと関連リソースが支払い遅延のた めに停止した場合、支払い遅延期間中、インスタンスは課金を停止し、コンピューティングリソースとパブリッ クIP もリリースされます。ただしアカウントの残高がプラスになるまでチャージされると、インスタンスと関連 リソースの課⾦が再開されます。

「停止済みインスタンスの非課金化」機能を有効にした後、3段階の価格設定モデル(従量課金インスタンスの価 格を参照)をサポートする従量課金インスタンスは、使用時間を累計計算しなくなります。インスタンスの再起 動後、その使用期間は引き続きカウントされます。

一括停止操作の中に、「停止済みインスタンスの非課金化」機能をサポートするインスタンスとサポートしない インスタンスが同時に含まれる場合は、次のようになります:

「停止済みインスタンスの非課金化」機能をサポートするインスタンスは、CPU とメモリはシャットダウン後に 課金されません

「停止済みインスタンスの非課金化」機能をサポートしないインスタンスは、シャットダウン後も引き続き課金 されます。

## 当該機能を有効にした場合の影響

「停止済みインスタンスの非課金化」機能が有効になっている場合、インスタンスがシャットダウンされた後に 下記のような影響があります:

インスタンスがシャットダウンされると、そのCPUとメモリが解放され、リソース不⾜のためにインスタンスの 再起動に失敗する場合があります。この場合、しばらくしてからインスタンスを再起動してみてください。それで も起動しない場合は、他のインスタンス仕様をお試しください。 詳細については、[インスタンス構成の変更](https://www.tencentcloud.com/document/product/213/2178) をご 参照ください。

インスタンスにパブリックIPアドレスが割り当てられている場合、このIPはシャットダウン後に自動的に解放さ れ、インスタンスの再起動が失敗する可能性があります。インスタンスの再起動が成功すると、新しいパブリッ クIPが割り当てられますが、プライベートIPは影響を受けず、変わらず維持されます。

パブリック**IP**アドレスが変わらないようにする場合は、インスタンスをシャットダウンする前にパブリック**IP**ア ドレスを**EIP**に変換してください。このようにして、インスタンスがシャットダウンされた後、EIPは保持され、 料金は発生しなくなります。

インスタンスがシャットダウンされると、インスタンスの起動を除くほとんどの操作(例えば、構成、ディスク、 ネットワークの調整、OSの再インストール、インスタンスの再起動、パスワードのリセット、更新、名前変更な ど)が利用できなくなります。これらの操作を実行するには、インスタンスを起動する必要があります。 構成/ディスクの調整、OSの再インストール、およびその他のメンテナンス操作を実⾏するにはインスタンスを シャットダウンする必要がある場合、このシャットダウン期間中、「停止済みインスタンスの非課金化」ポリ シーは適用されません。

操作ガイド

停止済み従量課金インスタンスの非課金化 をご参照ください。

# <span id="page-21-1"></span><span id="page-21-0"></span>CBSの購⼊ CBSタイプ説明

最終更新日:: 2021-08-02 16:28:25

Cloud Block Storage (CBS) は、高可用性、高信頼性、低コスト、カスタマイズ可能なネットワークブロックデバ イスであり、Cloud Virtual Machine (CVM)の独立した拡張可能なハードディスクとして利用することができま す。CBSは、データブロックレベルのデータストレージを提供し、3つの複製による分散型のメカニズムを採用す ることで、CVMにデータの信頼性の保証をもたらします。製品としては、⾼性能**CBS**、**SSD CBS**、強化型**SSD CBS**、超⾼速型**SSD CBS**の4種類のCBSタイプを提供し、それぞれのハードディスクタイプ、性能、特徴、価格 はいずれも異なりますので、デプロイするユースケースの要件に応じて、ご自身でお選びいただけます。

## 注意事項

強化型SSD CBSおよび超高速型SSD CBSは、現在一部のアベイラビリティーゾーンでのみ販売を開始していま す。今後、販売するアベイラビリティーゾーンを順次追加していく予定です。

強化型SSD CBSは2020年8月1日以降に作成したS5、M5、SA2およびそれ以上の新世代モデルにのみマウント可 能です。旧世代のインスタンスにマウントした場合、お約束する性能を保証できません。

### 超⾼速型**SSD CBS**はストレージ拡張型**CVM S5se**と⼀緒にのみ購⼊できます。その他タイプの**CVM**は超⾼速型 **SSD CBS**をサポートしていません。

強化型SSD CBSおよび超高速型SSD CBSは、現在システムディスクとしての利用をサポートしていません。 強化型SSD CBSおよび超⾼速型SSD CBSは、現在暗号化の特性をサポートしていません。

現在、その他タイプのCBSから強化型SSD CBSおよび超高速型SSD CBSへのアップグレードをサポートしていま せん。

## CBSのタイプの概要

#### ⾼性能**CBS**

⾼性能CBSは、Tencent Cloudが打ち出した混合型ストレージタイプです。CacheのメカニズムによってSSDによ く似た高性能なストレージ機能を提供する同時に、3つの複製による分散型のメカニズムにより、データの信頼性 を保証します。高性能CBSは、データ信頼性に対する要求が高く、性能要件が普通・中程度のWeb/Appサー バー、業務ロジック処理、中小型サイト構築などの中小型のユースケースに適しています。

#### **SSD CBS**

SSD CBSは、Tencent CloudがNVMe SSD記憶媒体をベースに提供するフルフラッシュ型ストレージタイプです。 3つの複製による分散型のメカニズムを採用し、低レイテンシー、比較的高いランダムIOPSとスループットのI/O 性能、データの安全性が99.9999999%となるストレージサービスを提供します。SSD CBSはI/O性能に対する要求 が比較的高いシナリオに適しています。

#### 強化型**SSD CBS**

強化型SSD CBSは、Tencent Cloudが新世代ストレージエンジンをベースに設計し、フルNVMe SSD記憶媒体と最 新ネットワークインフラを基盤として提供する製品タイプです。3つの複製による分散型のメカニズムを採用し、 低レイテンシー、高ランダムIOPS、高スループットのI/O性能、データの安全性が 99.9999999%となるストレー ジサービスを提供します。強化型SSD CBSは、大型データベース、NoSQLなどのレイテンシーに対する要求が非 常に高いI/Oバウンド型のシナリオに適しています。強化型SSD CBSでは、性能と容量の単独設定を特別にサポー トしています。実際の業務の状況に応じて必要なストレージ容量およびストレージ性能を設定することが可能で す。

#### 超⾼速型**SSD CBS**

超高速型SSD CBSは、Tencent Cloudが自社開発した最新の高性能・分散型ストレージエンジンをベースに、高速 ネットワークインフラおよび最新世代のストレージハードディスクを組み合わせ、超低レイテンシーの信頼性を 安定的かつ長期的に提供します。超低レイテンシーが必要なI/Oバウンド型やスループットバウンド型のワーク ロードに⾮常に適しており、例えば、⼤型MySQL、HBase、Cassandraなどのデータベース業務、etcd、rocksdb などのキーバリューストア、ElasticSearchなどのログ検索業務、ビデオ処理やライブストリーミングなどのリア  $\nu$ タイム・高帯域幅型の業務が挙げられます。重要な取引のワークロード、コアデータベース業務、大型OLTP業 務、Media Processing Serviceなどのシナリオで優れたパフォーマンスを⾒せます。また超⾼速型SSD CBSでは、 性能と容量の単独設定を特別にサポートしています。実際の業務の状況に応じて必要なストレージ容量およびスト レージ性能を設定することが可能です。

## 性能指標

タイプ別のCBSの性能指標は次のとおりです。

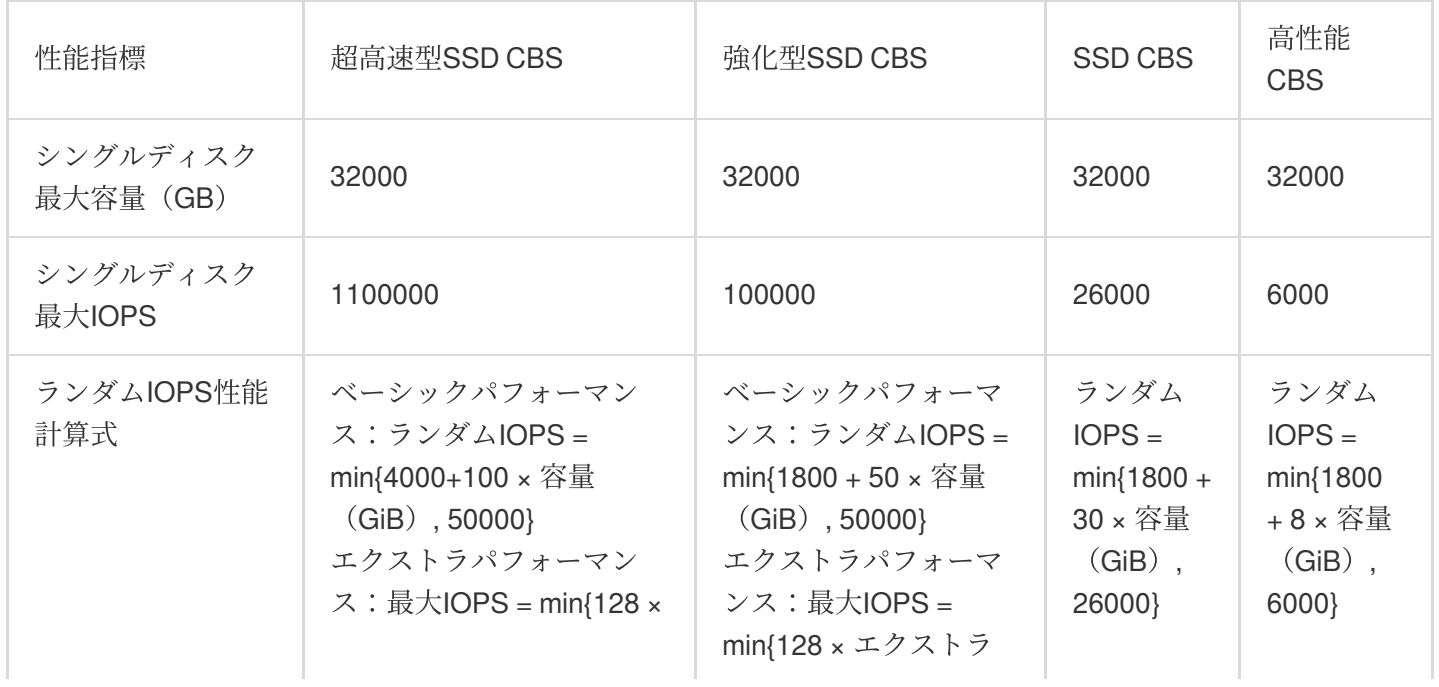

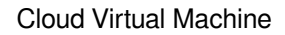

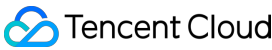

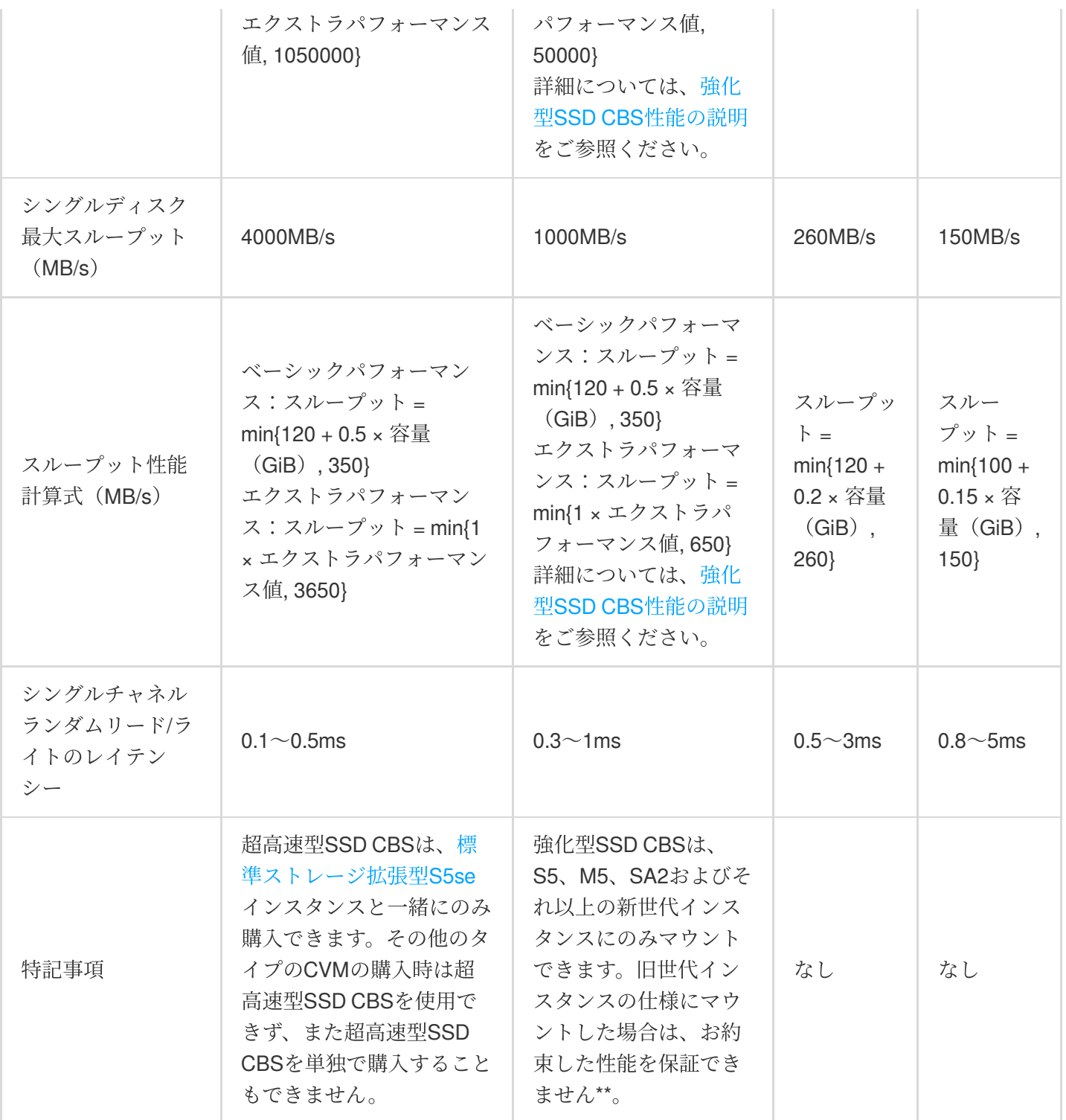

### 説明:

タイプごとのCBSの主な違いはI/Oパフォーマンスにあります。

## 適用ケース

強化型**SSD CBS**は、次のようなレイテンシー敏感型またはバウンド型**I/O**のシナリオにより適しています。次のよ うな例があります。

高性能、データの高信頼性:高負荷、重要なコア業務システムに適しています。データの3重化による冗長性を提 供し、完全なデータバックアップ、スナップショット、秒レベルのデータリカバリ能力を備えます。

中⼤型データベース:100万⾏テーブルレベルのMySQL、Oracle、SQL Server、MongoDBなどの中⼤型リレー ショナルデータベースでの応⽤に対応できます。

⼤型NoSQL:HBase、CassandraなどのNoSQL業務のストレージ性能に対する要件を満たせます。

ElasticSearch:ESのストレージの低レイテンシー性能に対する要件を満たせます。

Video Service:オーディオビデオのエンコード/デコード、ライブストリーミングおよびそのレコーディングなど のシナリオにおいて、ストレージの帯域幅に関する性能要件を満たせます。

ビッグデータ分析: TB、PBクラスのデータを対象に分散型処理能⼒を提供します。データ分析、データマイニン グ、ビジネスインテリジェント等の分野に適しています。

超⾼速型**SSD CBS**は、レイテンシーに対して極めて⾼い要求があるレイテンシー敏感型のシナリオに適していま す。次のような例があります。

KVキーバリューストア(KVS):rocksdb、コンテナetcdなど、キーバリューストア業務は、通常、シリアルI/O モードでディスクに落とし込み、各I/Oの処理速度、すなわちレイテンシーに対して非常に厳格な要件があり、シ ングルチャネルのレイテンシーがシステム全体の性能を左右します。超高速型SSD CBSであれば最小で数十マイ クロ秒のレイテンシーパフォーマンスを提供しますので、データの信頼性、高可用性が要求されるコア業務シス テムにも十分対応できます。

⼤型データベース:100万⾏テーブルレベルのMySQL、Oracle、SQL Server、MongoDBなど中⼤型リレーショナ ルデータベースでの応⽤に対応できます。

⼤型NoSQL:HBase、CassandraなどのNoSQL業務のストレージ性能に対する要件を満たせます。

ElasticSearch:ESのストレージの低レイテンシー性能に対する要件を満たせます。

Video Service:オーディオビデオのエンコード/デコード、ライブストリーミングおよびそのレコーディングなど のシナリオにおいて、ストレージの帯域幅に関する性能要件を満たせます。

コア業務システム:データの信頼性に対する要求が⾼いI/Oバウンド型などのコア業務システム。

ビッグデータ分析: TB、PBクラスのデータを対象に分散型処理能⼒を提供します。データ分析、データマイニン グ、ビジネスインテリジェント等の分野に適しています。

高性能、データの高信頼性:高負荷、重要なコア業務システムに適しています。3重化データによる冗長性を提供 し、完全なデータバックアップ、スナップショット、秒レベルのデータリカバリ能⼒を備えます。

#### 次のような**SSD CBS**は⼤中型負荷のシナリオに適しています。

中型データベース:MySQLなど中⼤型リレーショナルデータベースでの応⽤に対応できます。

画像処理:画像処理などのデータ分析ストレージ業務に対応できます。

#### ⾼性能**CBS**は主に次のデータ関連シナリオで活⽤されます。

中小型データベース、Web/Appサーバーなどに適し、長期的に安定したI/O性能の出力を提供します。

企業のオフィス業務など、ストレージ容量と性能のバランスが求められるシナリオに適しています。

コア業務のテスト、開発、統合調整環境でのI/Oのニーズを満足させます。

## 料金説明

詳細なCBSの料金については、CBS価格一覧をご参照ください。

<span id="page-26-0"></span>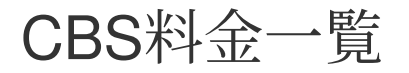

最終更新日:: 2023-04-11 16:59:32

CBS 価格の詳細については、Price [Overview](https://www.tencentcloud.com/document/product/362/2413) をご覧ください。

# <span id="page-27-1"></span><span id="page-27-0"></span>リザーブドインスタンスの購入 リザーブドインスタンスの概要

最終更新日:: 2023-11-24 10:11:42

#### 課⾦概要

リザーブドインスタンス(Reserved Instances、略称はRI)は、実際の物理インスタンスではなく、ユーザーが使 用する従量課金物理インスタンスに適用される請求書割引であり、本質的には依然として課金モードである前払い モードです。従量課⾦は、請求書割引を受けるためにRIの通常のライフサイクル範囲内であり、属性がRIと完全に ⼀致している必要があります。RIは、従量課⾦モードよりも価格が安いです。

ユーザーが使用している従量課金の物理的なインスタンスとRIの属性が一致する場合に、従量課金の物理的なイ ンスタンスは、割引が受けられます。既存のリソースインスタンスに基づいてRIを直接購入することができ、新規 購入することもできます。

一定のRI前払金を支払うと、購入する期間内に特定の割引が受けられます。既存の年額/月額課金モードと従量課 ⾦モードに⽐較すると、RIと従量課⾦インスタンスを組み合わせた課⾦モードは柔軟性とコスト⾯での優位性を兼 ね備えており、最⼤の割引を提供しています。

#### 属性

[リージョン:](https://www.tencentcloud.com/document/product/213/6091)リージョンは物理的なデータセンターの地域を指します。例えば、シリコンバレー

[アベイラビリティーゾーン](https://www.tencentcloud.com/document/product/213/6091):アベイラビリティーゾーン(Zone)は、Tencent cloudが同一リージョンに設立される 電力とネットワークの相互的に独立している物理的なデータセンターを指します。例えば、シリコンバレーゾーン 1

[インスタンスタイプ:](https://www.tencentcloud.com/document/product/213/11518)Tencent Cloudは複数のインスタンスタイプを提供しています。例えば、標準型など [インスタンス仕様](https://www.tencentcloud.com/document/product/213/11518):S4.SMALLなどのRI仕様

#### OS:Linux、Windows

説明:

従量課⾦は、請求書割引を受けるためにRI課⾦の通常のライフサイクル範囲内であり、属性がRIと完全に⼀致し ている必要があります。

#### コンセプトの⽐較

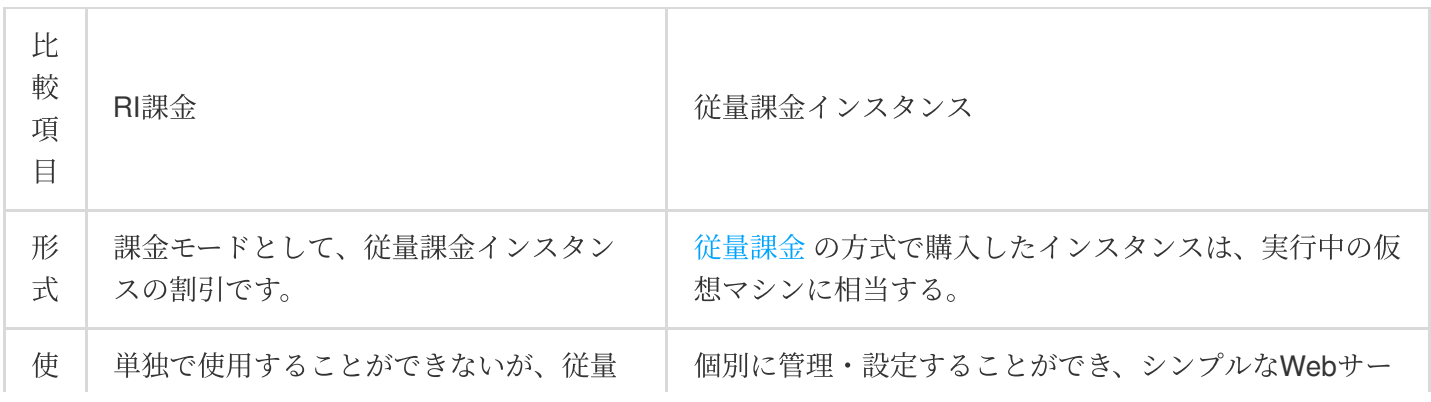

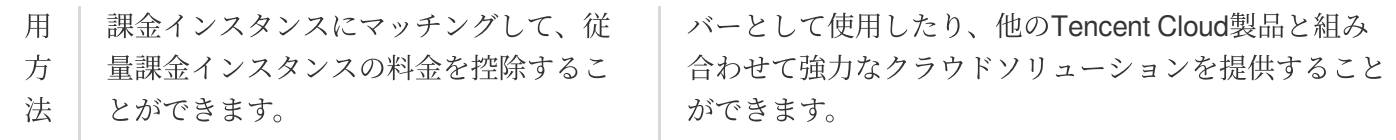

#### 利用説明

RIの価格は[価格設定センター](https://www.tencentcloud.com/pricing/cvm/overview)で表示できます。最終価格は請求書に基づいています。

[コンソール](https://buy.tencentcloud.com/reservedinstances?regionId=1&zoneId=100003&imageType=linux)での購入および [API](https://www.tencentcloud.com/zh/document/product/213/30574) での購入をサポートします。

OS:現在、Tencent CloudはWindows、Linux OSのRI課⾦をサポートします。

支払い方式:全額前払い、一部前払い、の2種類の支払い方式を提供します。

クォータ:各ユーザーは、各アベイラビリティーゾーンで最⼤20個のRI課⾦を持つことができます。

RI課金の構成は変更できません。RI課金と一致する従量課金インスタンスの構成が変更されると、RI課金の割引 が適⽤されなくなります。

RI課⾦と⼀致する従量課⾦インスタンスがシャットダウンまたは強制終了される場合に、この従量課⾦インスタ ンスはRI課⾦の割引が適⽤されます。

現在、RI課⾦は返⾦できません。

#### 課金方式

全額前払い(All Upfront):購入時にすべての料金を前払いし、RIの利用期間中、追加の料金を支払わなくなりま す。このオプションは、次の2つのオンデマンドインスタンスの価格設定と比較して、最大の割引を提供します。 一部前払い(Partial Upfront):購入時に低額の前払金を支払います。インスタンス料金は、RIの利用期間中、月額ま たは割引時間単価で支払います。

注: RIでは、実際の使用に関係なく、全期間の料金をお支払いいただきます。

#### 有効期間タイプ

1年(365⽇)

例えば、2019/05/25 11:15:24に1年間有効なCVM RIが正常に購入された場合、このRIの有効期間は2019-05-25 11:00:00 ~ 2020-05-25 11:59:59となります。

説明:RIが期限切れになると、マッチングされる従量課⾦インスタンスは正常に動作しますが、請求割引を受け られなくなります。

現在、RIがサポートしている購入可能なアベイラビリティーゾーンおよびインスタンス仕様については、購入可 能なRI ドキュメントで確認できます。

OS:現在、Tencent CloudはWindows、Linux OSのRI課金をサポートします。

支払い方式:全額前払い、一部前払い、の2種類の支払い方式を提供します。

有効期間:1年(365⽇)

クォータ:各ユーザーは、各アベイラビリティーゾーンで最⼤20個のRIを持つことができます。

#### 課金ルール

RIの決済サイクルは時間(3600秒)であり、各時間は、標準の24時間の時計の正時 (毎時ゼロ分ゼロ秒) に開始し ます。たとえば、10:00:00~10:59:59 が1時間です。同一の決済サイクル内で複数の従量課金の物理インスタンス が同一RIに同時にマッチングすることがサポートされています。料金明細には、RIに成功にマッチングした控除記 録とマッチングしなかった控除記録をそれぞれ表示します。

購⼊した後、RIは正時から有効期間を計算します。従量課⾦インスタンスとのマッチングに成功するかどうかに関 係なく、有効期間中にRIの料金を支払う必要があります。予算とリソース状況に応じて適切な支払いタイプを選択 できます。発効時間は正時ごとに計算され、失効時間は期限満了日に対応する正時です。例えば、2019-05-25 11:15:24に1年間有効のCVM RIを正常に購入した場合、このRIの発効時間と課金開始時間は2019-05-25 12:00:00、失効時間は2020/05/24 12:00:00となります。このRIを購入した時点で既にマッチングできるCVMリ ソースがある場合は、2019-05-25 11:00:00〜11:59:59から課⾦を開始し、時間単価で課⾦されます。

©2013-2022 Tencent Cloud. All rights reserved. Page 30 of 56

## <span id="page-30-0"></span>リザーブドインスタンスのマッチングルール

最終更新⽇::2022-04-25 10:21:11

#### マッチングルール

リザーブドインスタンス(Reserved Instance RI) を購入し、リザーブドインスタンスの仕様と一致する従量課金イ ンスタンスをすでに実⾏している場合、料⾦上の利点は即時適⽤されます。現在、リザーブドインスタンスは Windows、Linux OSで実⾏される従量課⾦インスタンスにのみ対応しています。アカウントの中にマッチングで きる従量課⾦インスタンスがない場合、リザーブドインスタンスはアイドル状態になりますが、料⾦は発⽣しま す。マッチング条件に満たす従量課金インスタンスを購入すると自動的にマッチングし、マッチングに成功する と、割引は従量課金インスタンスの請求に適用されます。

手動でリザーブドインスタンスタンスのマッチング状態を管理することができません。

リザーブドインスタンスの料金上の利点は、1時間あたり最大3600秒(1時間)のインスタンスの使用にも完全に適 用されます。複数のインスタンスを同時に実行できますが、1時間あたり合計3,600秒までのRI割引しか受けらけ ません。1時間あたり3,600秒を超えるインスタンスの使⽤量は従量制で請求されます。

例えば、シリコンバレーゾーン1でモデルS3.16xlarge256のリザーブドインスタンスを購入した場合、このアカウ ントは、同じアベイラビリティーゾーンで同一属性を持つモデルS3.16xlarge256の3つの従量課金インスタンスを 1時間実行する場合、1つの従量課金インスタンスにはリザーブドインスタンスの1時間分の使用料が、他の2つの インスタンスにはオンデマンドの2時間分の使用料が課金されます。

ただし、シリコンバレーゾーン1でモデルS3.16xlarge256のリザーブドインスタンスを購入した場合、1時間以内 に同一アベイラビリティーゾーンで同一属性を持つ3つの従量課金インスタンス (A、B、C) をそれぞれ20分間ず つ実行した場合、インスタンスの合計実行時間を1時間とします。そうすると、リザーブドインスタンスの使用料 が1時間分課金されるだけで、オンデマンドの使用料は課金されません。下図に示すように、これらの3つのイン スタンスは、それぞれRIと20分間マッチングされます。

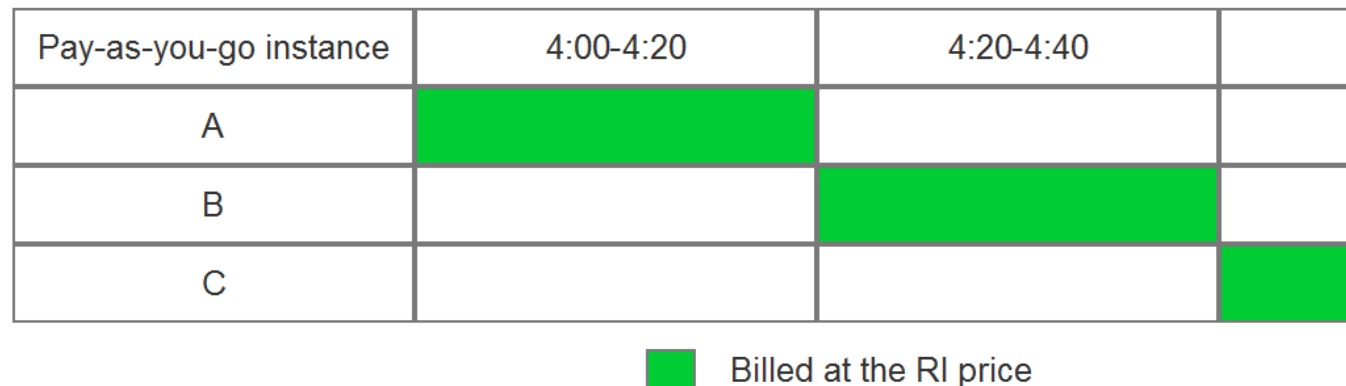

一致する3つの従量課金インスタンスが同時に実行されている場合、リザーブドインスタンスの料金上の特典は1 時間あたり3600秒まで同時にすべてのインスタンスに適用されます。3600秒を超えると、利用料金が従量課金で 請求されます。

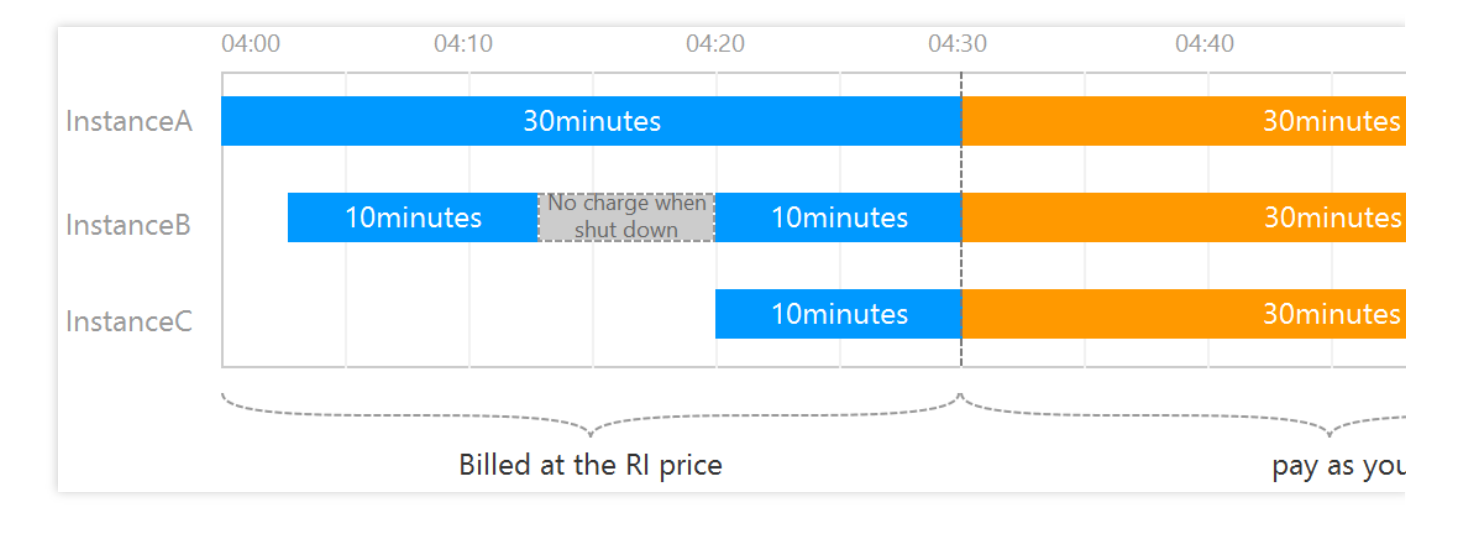

#### 有効時間

購入したリザーブドインスタンスの発効時間は、正時ごとに計算されます。リザーブドインスタンスは、作成され た時点より前の正時から有効になり、次の正時から365日後で一年間のサイクルになります。

例えば、2019-05-25 11:15:24に1年間有効なCVM RIが正常に購入された場合、このリザーブドインスタンスの有 効期間は2019-05-25 11:00:00 ~ 2020-05-25 11:59:59となります。

例えば、2019-05-25 11:00:00に1年間有効なCVM RIが正常に購入された場合、このリザーブドインスタンスの有 効期間は2019-05-25 11:00:00 ~ 2020-05-25 11:59:59となります。

## <span id="page-32-0"></span>リザーブドインスタンスに関するユーザーガ イド

最終更新⽇::2023-04-11 17:02:23

### 概要

このドキュメントでは、リザーブドインスタンスの使用方法について説明します。

## 前提条件

すでにCVMコンソールにログインし、[リザーブドインスタンスページ](https://console.tencentcloud.com/cvm/reservedinstances/index?rid=1) に進みます。

## 操作手順

1. リザーブドインスタンスの作成

詳細⼿順については[、リザーブドインスタンスの作成](https://www.tencentcloud.com/document/product/213/38256) をご参照ください。 2. リザーブドインスタンスリスト情報の確認

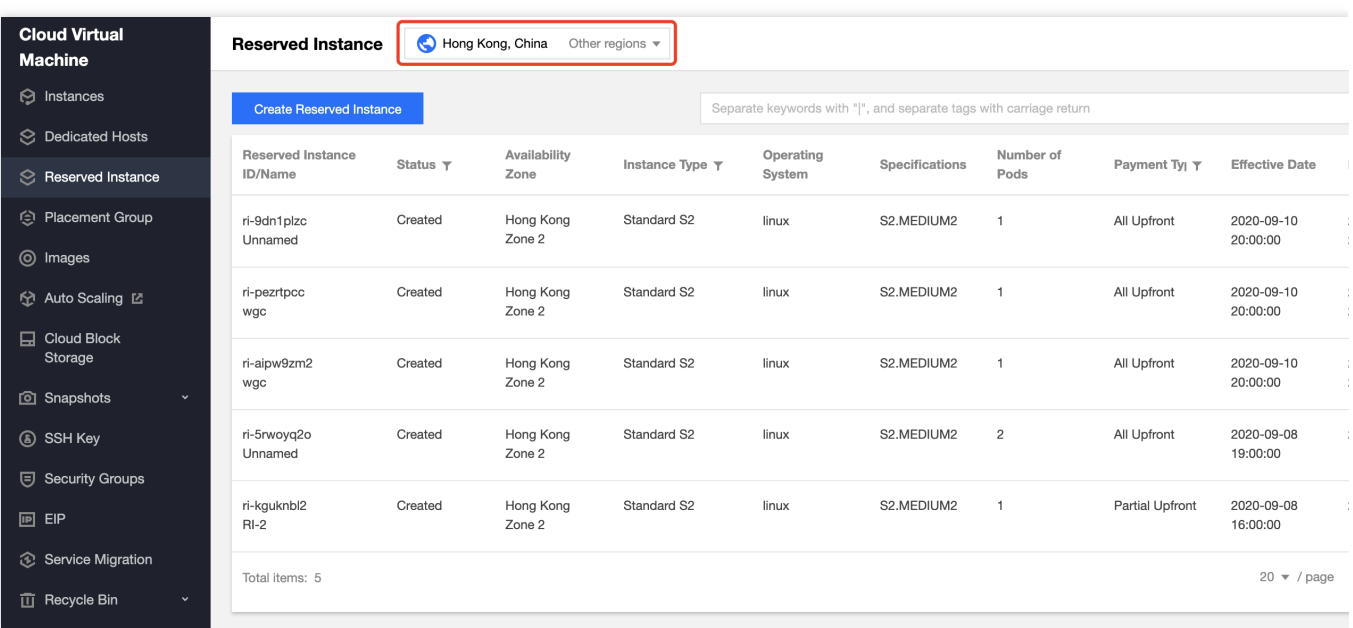

表⽰したいリザーブドインスタンスが存在するリージョンを選択します。

このページで、リザーブドインスタンスID /名前、ステータス、リージョン、アベイラビリティーゾーン、インス タンスタイプ、規格、OS、リザーブドインスタンスの数、支払タイプ、発効日、有効期限などの情報を確認でき [ます。リザーブドインスタンス属性については、](https://www.tencentcloud.com/document/product/213/30571)[リザーブドインスタンスの課⾦モー](https://www.tencentcloud.com/document/product/213/37070)[ドおよびリザーブドインスタ](https://www.tencentcloud.com/document/product/213/30571) ンスの概要をご参照ください。

下図のように、右上の

を<br>そクリックし、表示される「カスタムフィールドのリスト」ウィンドウで表示したいフィールドを選択できま す。

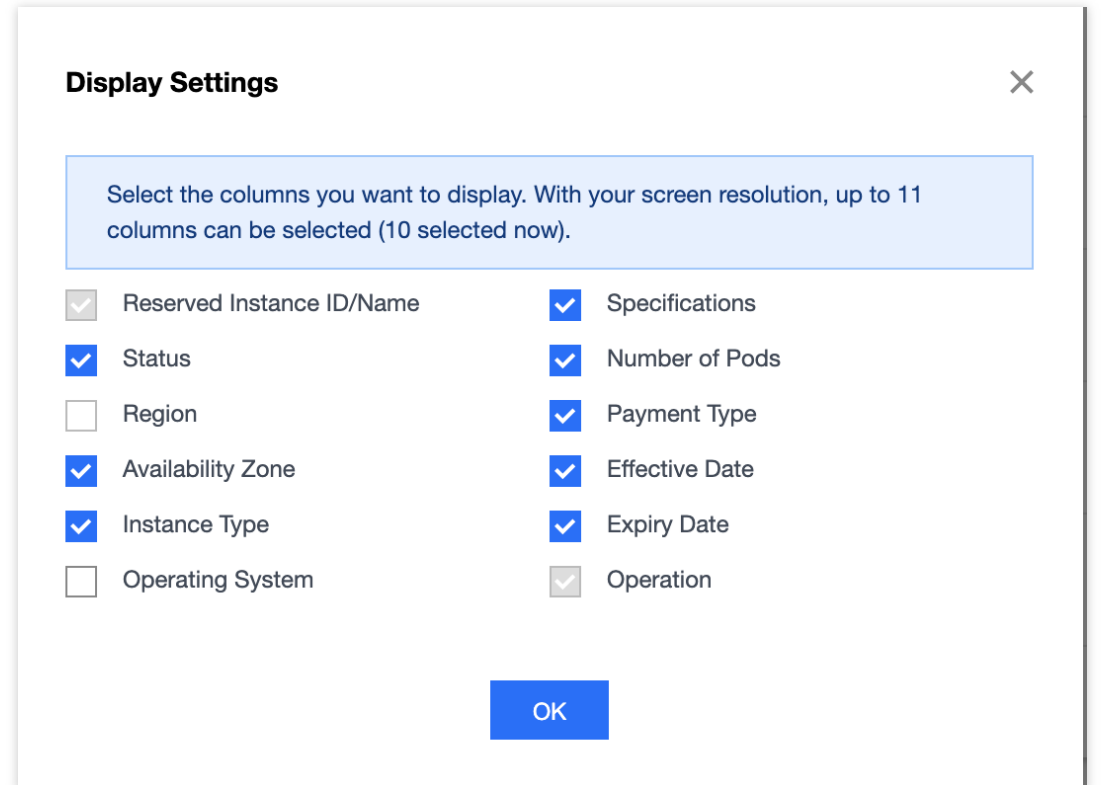

3. リザーブドインスタンスの検索

現在、インスタンスID、リザーブドインスタンス名、ステータス、インスタンスタイプ、規格、支払タイプでリ ザーブドインスタンスの検索がサポートされています。

実際のニーズに応じて、検索ボックスにキーワードを入力し、

をクリックして検索できます。また、フィルター (インスタンス ID など) を選択し、キーワードを入力して、

**Q**<br>をクリックして検索することもできます。下図に示すように:

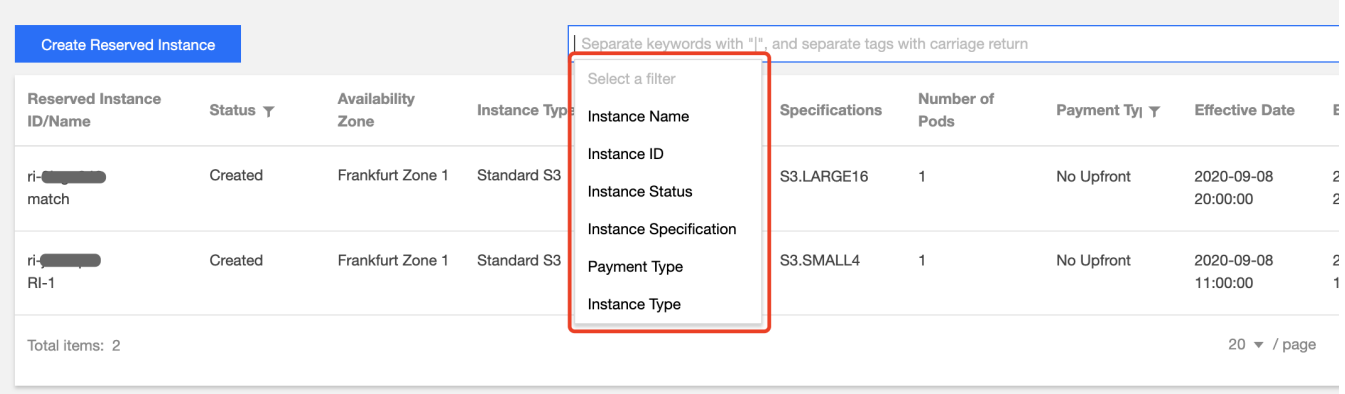

4. リザーブドインスタンスの割引の確認

【請求書を表⽰】をクリックして、選択したリザーブドインスタンスの割引の詳細を確認できます。

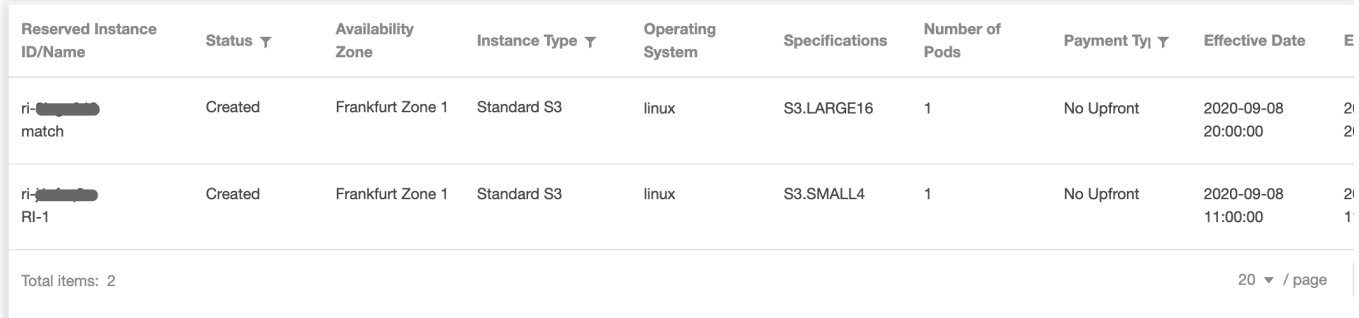

5. リザーブドインスタンスからの CVMインスタンスの作成

詳細については[、リザーブドインスタンスからの](https://www.tencentcloud.com/document/product/213/38257)CVMインスタンスの作成 をご参照ください。

## <span id="page-35-0"></span>リザーブドインスタンスの作成

最終更新日:: 2023-12-13 14:41:36

## 操作シナリオ

リザーブドインスタンスは量課金インスタンスに適用されるアカウントの割引であり、従量課金モードの価格 よりも安いです。このドキュメントでは、コンソールでリザーブドインスタンスを作成する方法について説明しま す。

## 操作手順

1. CVM[コンソールに](https://console.tencentcloud.com/cvm/instance/index?rid=1)ログインします。

2. 左のナビゲーションバーで、リザーブドインスタンスをクリックし、リザーブドインスタンス管理ページに進 みます。

3. リザーブドインスタンスを作成をクリックし、リザーブドインスタンス購入ページに進みます。

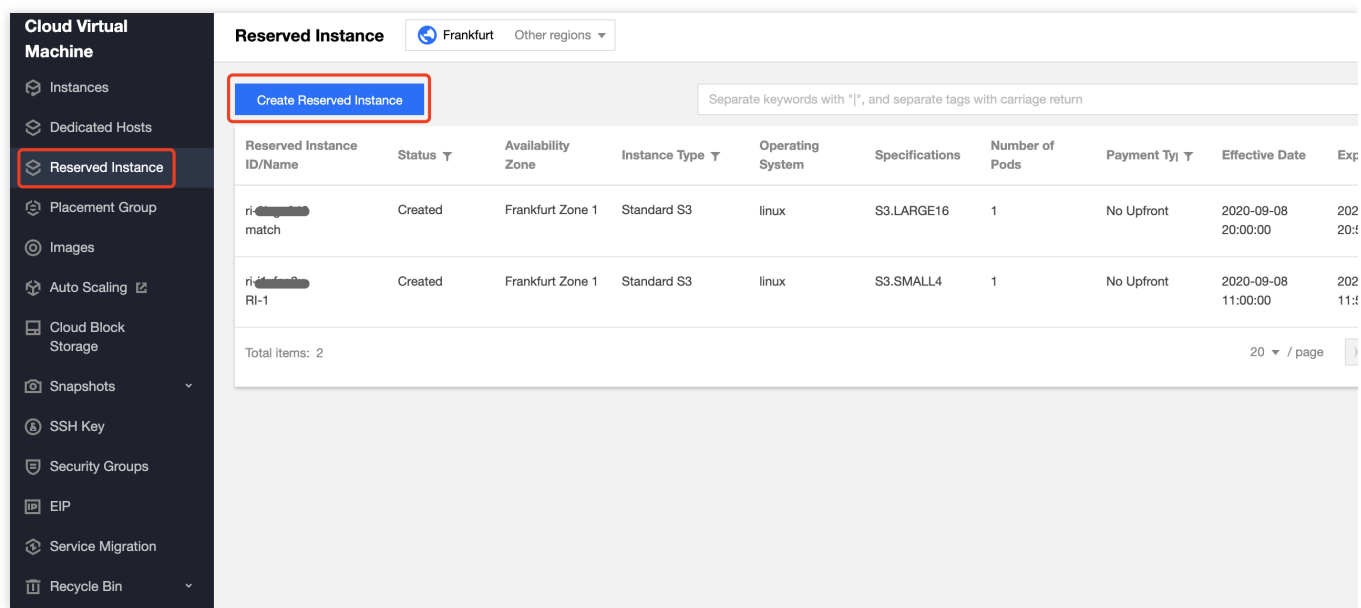

#### 4. 画面の指示に従って次の情報を設定します。

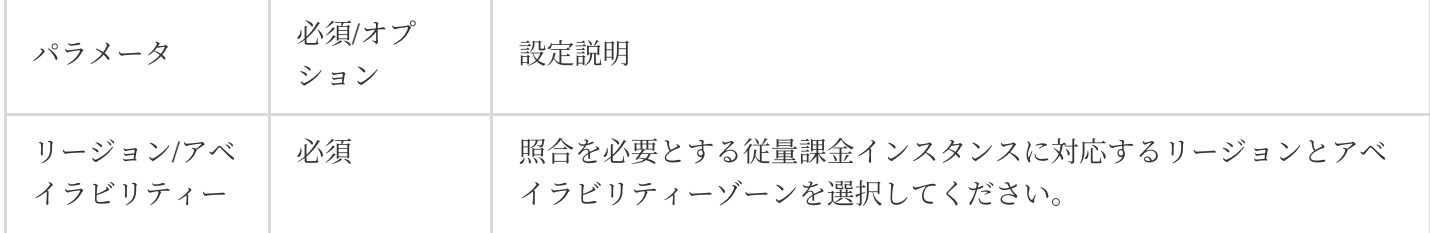

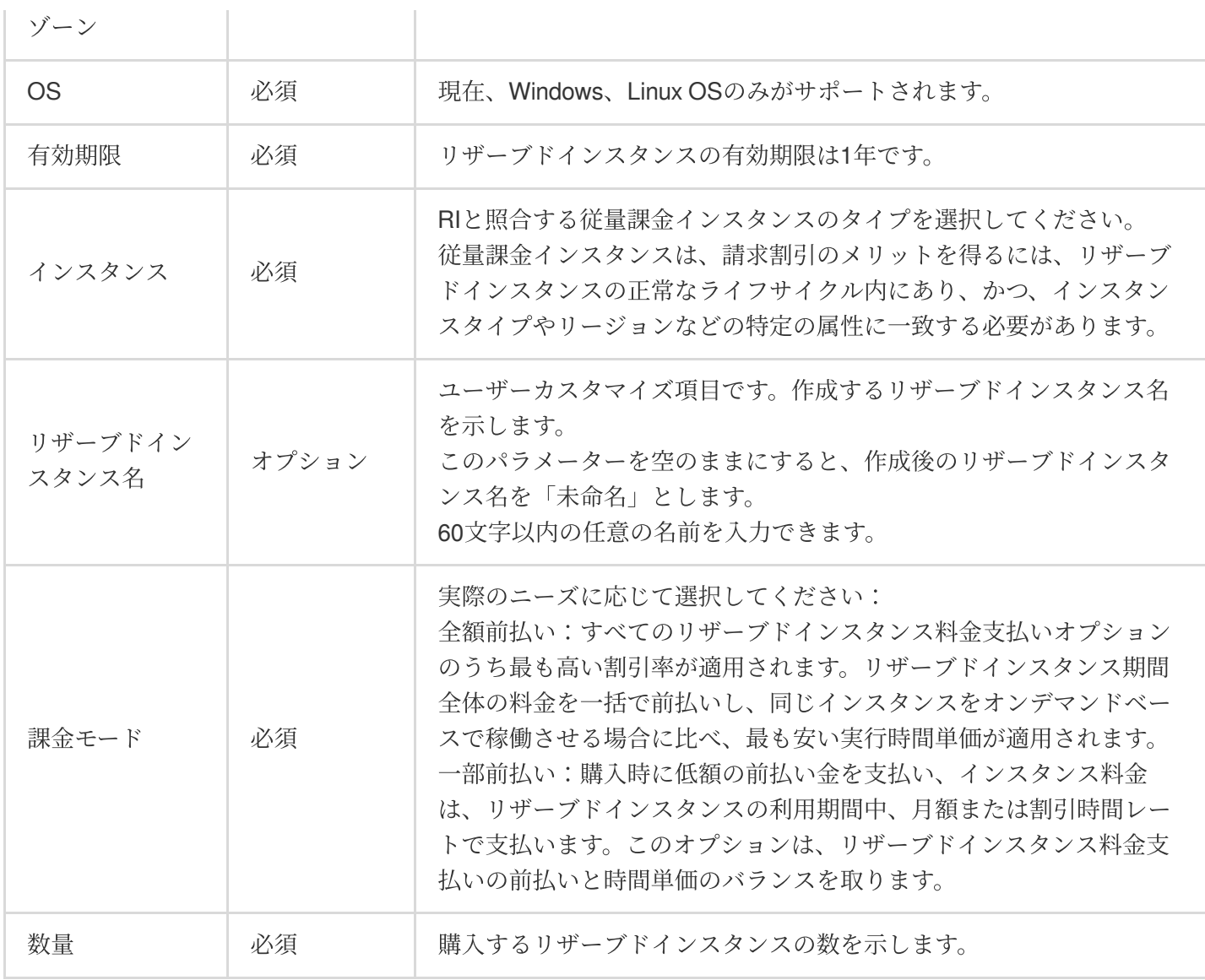

5. 今すぐ購入をクリックすると、支払いを完了できます。支払いを完了すると、リザーブドインスタンスコン ソール でリザーブドインスタンスをクエリ、検索、管理することができます。インスタンスの作成をクリックし てリザーブドインスタンスからCVMインスタンスを作成するか、また請求書の表示をクリックしてリザーブドイ ンスタンスの相殺控除明細を確認できます。

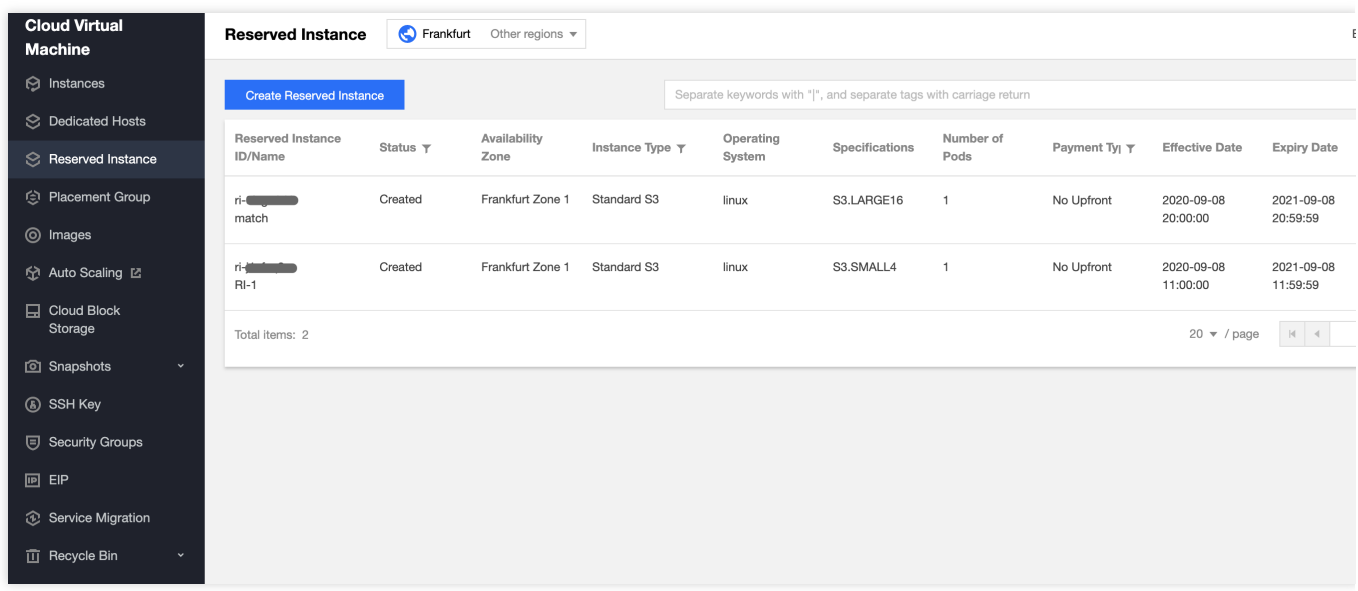

# <span id="page-38-1"></span><span id="page-38-0"></span>パブリックネットワークを購入する パブリックネットワーク課金方式

最終更新日:: 2023-04-21 17:56:23

## 課⾦概要

Tencent Cloud は、十分な帯域幅リソースを持つマルチラインBGPバックボーンネットワークを提供し、広帯域、 低遅延なインターネット接続を実現します。

Tencent Cloudは現在、「トラフィック課金」と「帯域幅課金」の2つの料金プランをご用意しています。

#### ご注意:

現在、パブリックネットワークの費用は、アウトバウンド帯域幅/トラフィックに基づいて請求されます。アウト バウンド帯域幅は、CVM からパブリックネットワークへの帯域幅を指します。例えば、ユーザーはクライアント を使⽤してCVMインスタンスの内部リソースをダウンロードします。

突発的なトラフィック増加による予期せぬ課⾦を回避するために、帯域幅の上限を設定することができます。この 上限を超えると、トラフィックはデフォルトでドロップされ、費⽤は発⽣しません。

## 課金モデル

お支払い方法と課金周期に基づいて、2つの料金プランの違いが一目でわかるように一覧にまとめました: トラフィック (GB) 課金:

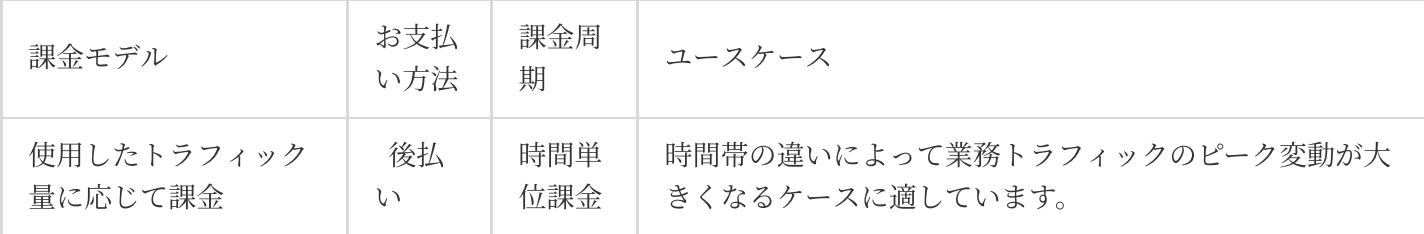

帯域幅 (Mbps) 課金:

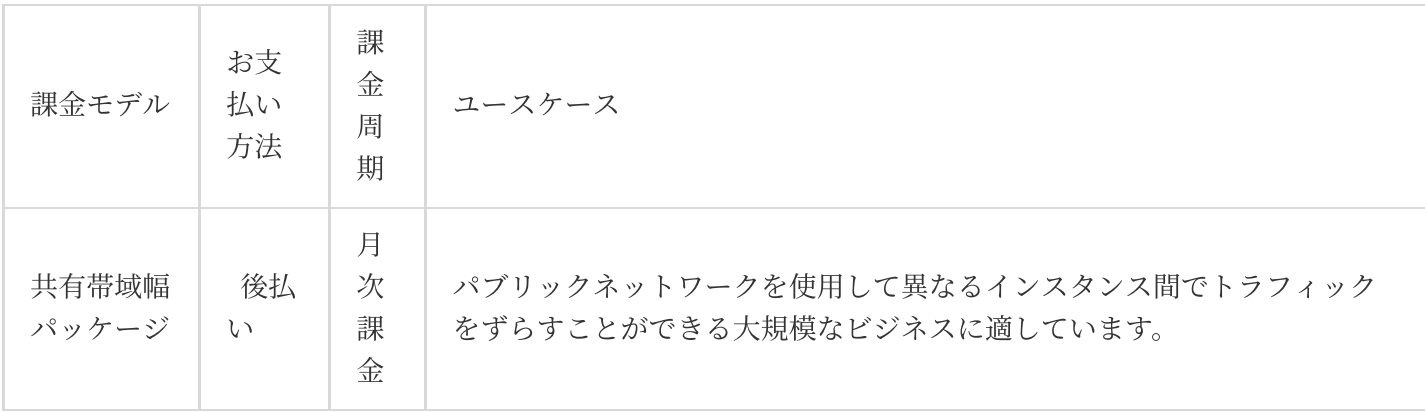

この2つの料⾦プランでは、ピーク帯域幅の持つ意味が異なります。 詳細については、下表をご参照ください。

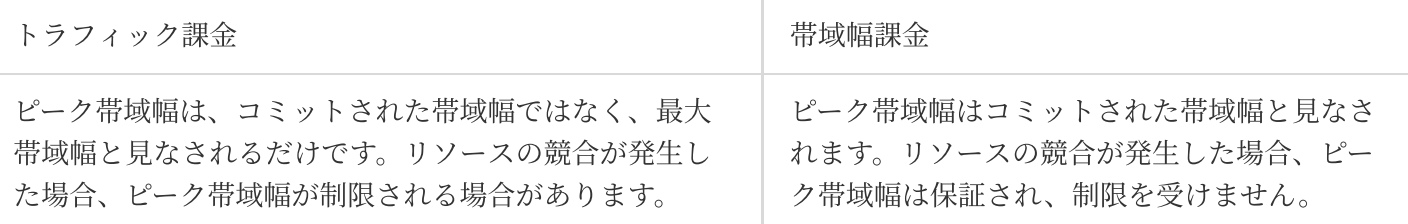

## 関連ドキュメント

[パブリックネットワーク課⾦](https://www.tencentcloud.com/document/product/213/39743)

## <span id="page-40-0"></span>パブリックネットワーク料⾦

最終更新日::2023-04-11 17:03:56

このドキュメントでは、さまざまな課⾦モデルでのパブリックネットワーク料⾦について説明し、ニーズに応じ て適切な課⾦モデルをお選びいただけます。

説明:

このドキュメントではGeneral BGP IPタイプのパブリックネットワーク料金について説明します。Premium BGP IPとAccelerated IP[タイプは共有帯域幅パッケージによる課⾦のみをサポートしています。詳細については、共有](#page-41-0) 帯域幅パッケージ をご参照ください。

## トラフィック課⾦

使用されたパブリックネットワークトラフィックに基づいて課金され、時間ごとの従量課金制です。この課金モ デルは、時間帯の違いによって業務トラフィックのピーク変動が⼤きくなるシーンに適しています。

#### 価格

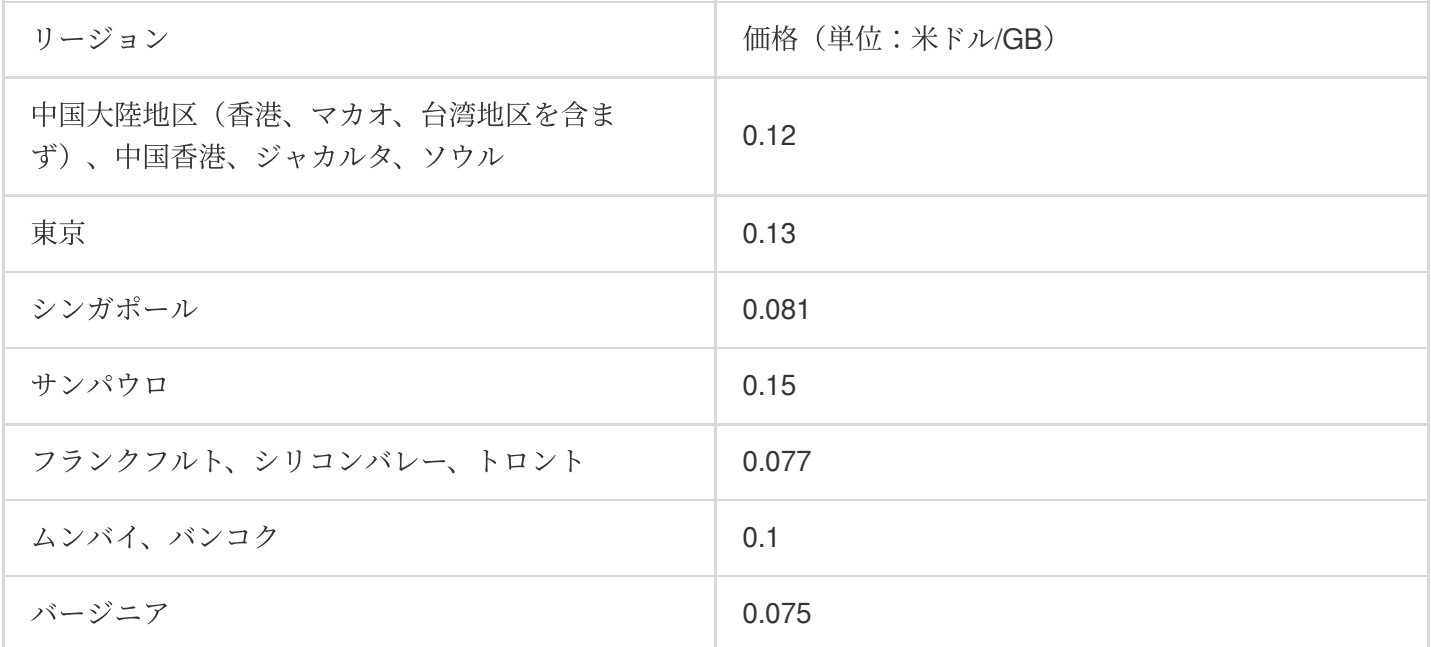

課金の例

広州リージョンのEIPを購入して、トラフィック課金モデルを選択したと仮定した場合。当該ユーザーが07:00:00 〜07:59:59の間に合計で10GBのトラフィックを使⽤した場合は、08:00:00時に発⽣する費⽤は次のようになりま す:0.12⽶ドル/GB × 10GB = 1.2⽶ドル

説明:

トラフィックの変換単位は1024です。例えば、1TB = 1024GB、1GB = 1024MBとなります。

パブリックネットワークのトラフィックは、下りバイト数(アウトバウンド⽅向のトラフィックバイト数)をも とに合計して得られたトラフィックデータです。実際のネットワーク転送で発⽣するネットワークトラフィックは 実質のアプリケーション層のトラフィックよりも5%〜15%多くなります。したがって、Tencent Cloudが合計する トラフィックは、ユーザーがサーバー側で算出するトラフィックよりも10%前後、多くなる可能性があります。 TCP/IPヘッダーの消費: TCP/IPプロトコルのHTTPリクエストに基づき、各パケットのサイズは最⼤1500バイト であり、 TCPおよびIPプロトコルの40バイトのヘッダーが含まれます。ヘッダー部分はトラフィックを発⽣させ ますが、アプリケーション層によって合計されることはありません。この部分の費用は3%前後になります。 TCP再送:正常なネットワーク伝送プロセスにおいては、送信されるネットワークパケットの3%〜10%前後がイ ンターネットによって消失します。消失後は、サーバーが消失部分を再送します。この部分のトラフィックアプリ ケーション層も集計できません。占有率はトラフィック全体の3%〜7%になります。

## <span id="page-41-0"></span>共有帯域幅パッケージ

共有帯域幅パッケージは複数のIPを集めた課⾦モードです。業務中のパブリックネットワークのトラフィックピー クが異なる時間帯に分散しているとき、共有帯域幅パッケージによって帯域幅を統合する課⾦モードを実現し、パ ブリックネットワーク費⽤を⼤幅に低減できます。

次の表に⽰すように、各種IP回線タイプは、各種共有帯域幅パッケージタイプと料⾦に対応しています。

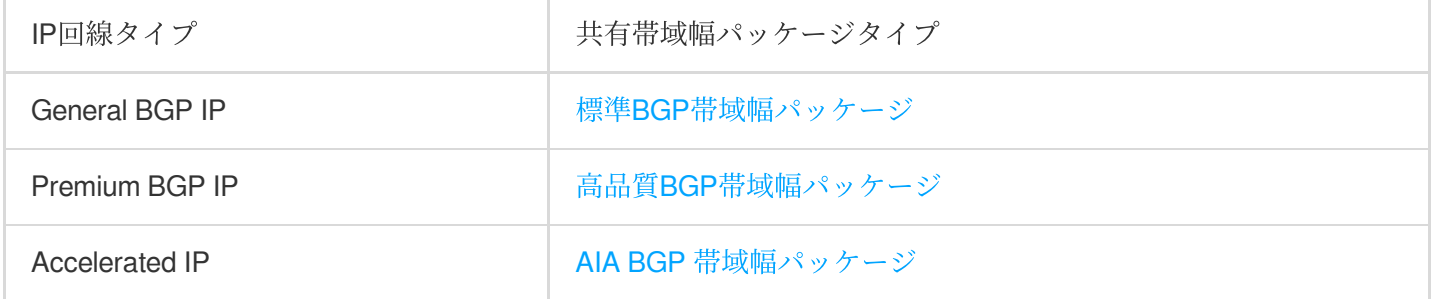

## 関連ドキュメント

[パブリックネットワーク帯域幅の上限](https://www.tencentcloud.com/document/product/213/12523)

## <span id="page-42-0"></span>パブリックネットワーク帯域幅の上限

最終更新日::2023-04-10 19:22:43

このドキュメントでは、CVMインスタンスのアウトバウンドおよびインバウンドの帯域幅上限、さまざまな課金 モデルでのピーク帯域幅の違いについてご説明します。

## アウトバウンド帯域幅上限(ダウンストリーム帯域幅)

設定したパブリックネットワーク帯域幅の上限は、デフォルトでアウトバウンド帯域幅の上限、つまりCVMイン スタンスから発信する帯域幅を示します。パブリックネットワーク帯域幅の上限はネットワークの課金モデルに よって異なります。具体的な情報は以下のとおりです:

次のルールは、2020年2月24日00:00以降に作成されたインスタンスに適用されます。

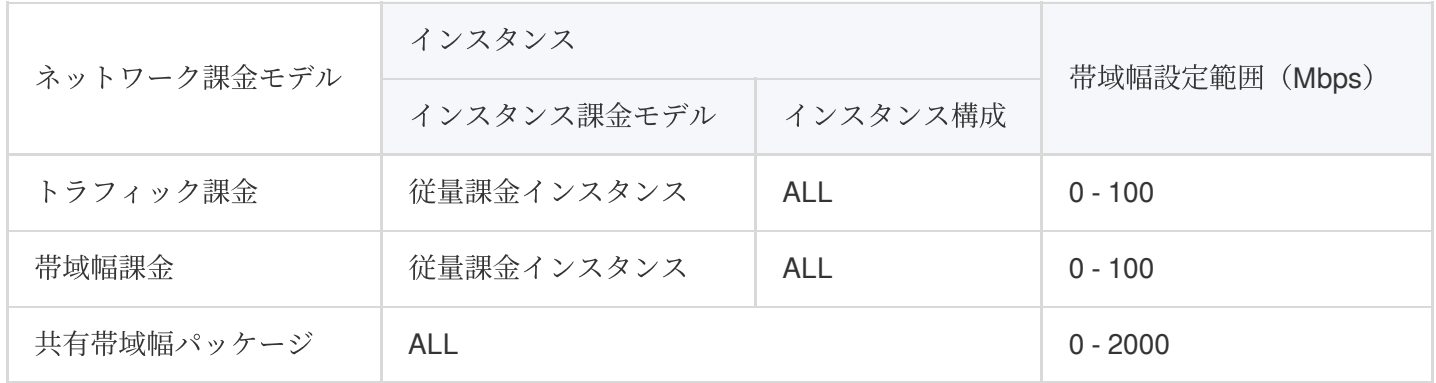

次のルールは、2020年2⽉24⽇00:00より前に作成されたインスタンスに適⽤されます。

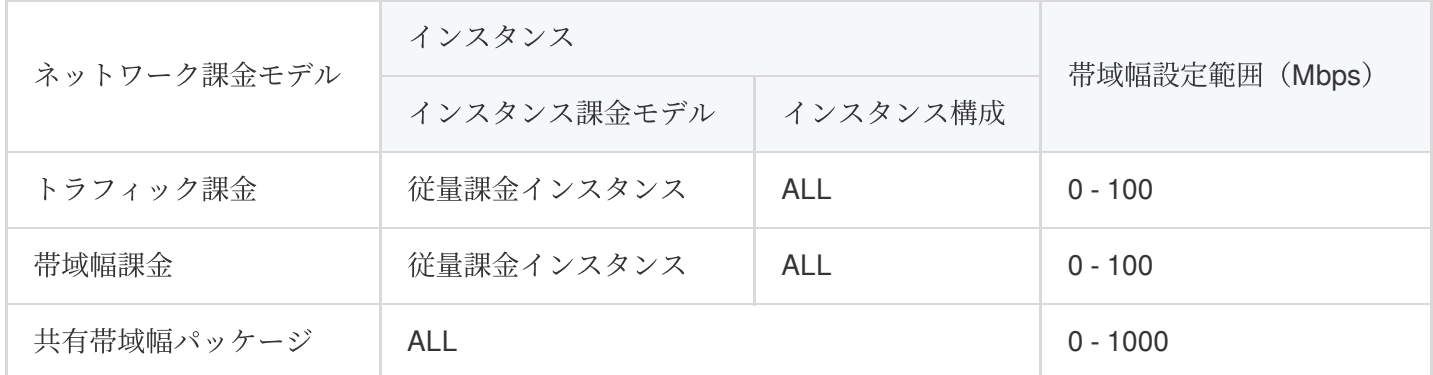

## インバウンド帯域幅上限(アップストリーム帯域幅)

パブリックネットワークのインバウンド帯域幅は、CVMインスタンスに着信する帯域幅を⽰します。 利用したトラフィック量に応じて課金されるパブリックIP:

ユーザーが購入した帯域幅が10Mbps以下の場合、Tencent Cloudは10 Mbpsのパブリックネットワークのインバウ ンド帯域幅を割り当てます。

ユーザーが購入した帯域幅が10Mbpsを超える場合、Tencent Cloudは購入した帯域幅に等しいパブリックネット ワークのインバウンド帯域幅を割り当てます。

共有帯域幅パッケージに応じて課金されるパブリックIP:

Tencent Cloudは、購⼊した帯域幅に等しいパブリックネットワークのインバウンド帯域幅を割り当てます。

## ピーク帯域幅

ピーク帯域幅は、「トラフィック課⾦」と「帯域幅課⾦」の両⽅に適⽤されますが、両者の意味合いは異なりま す。2つの料金プランの違いが一目でわかるように一覧にまとめました:

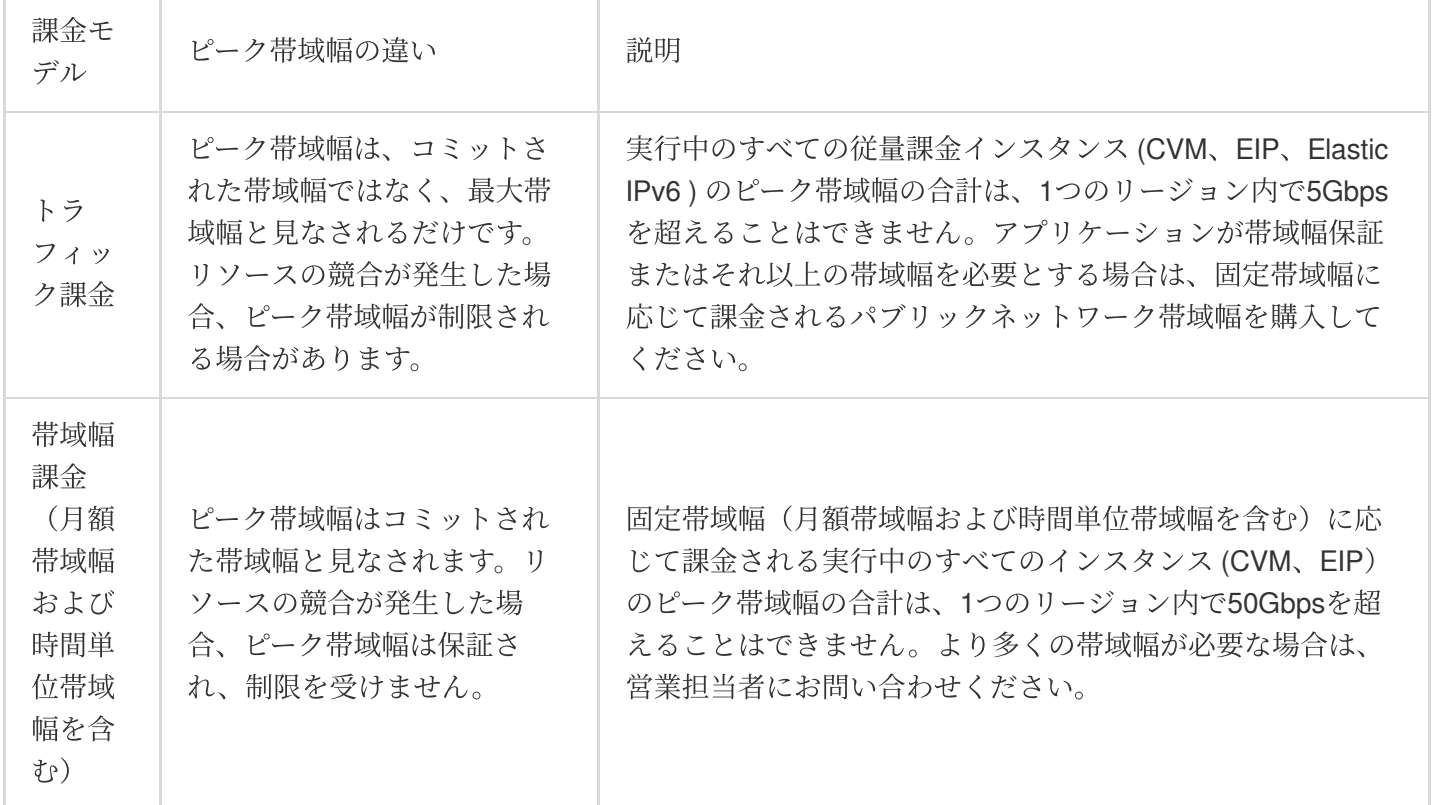

## 関連ドキュメント

[パブリックネットワーク帯域幅の調整](https://www.tencentcloud.com/document/product/213/15517)

## <span id="page-44-0"></span>パブリックネットワーク課金方式の変更

最終更新日:: 2023-04-10 19:27:40

## パブリックネットワーク帯域幅の調整

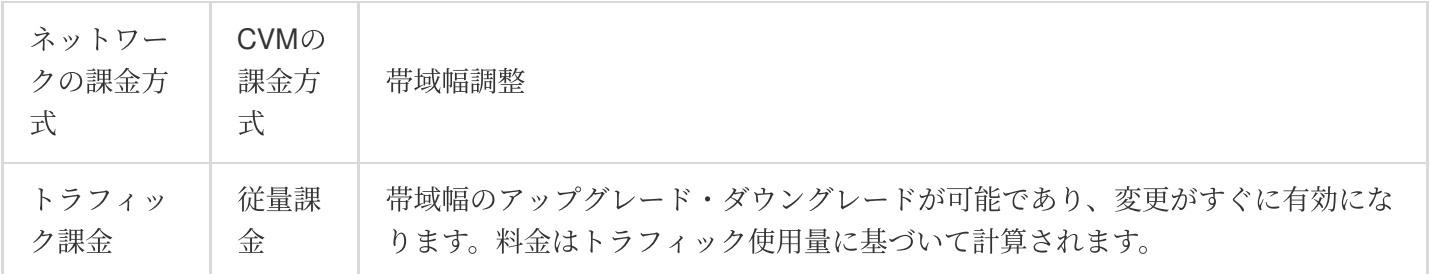

## 課金方式の変更

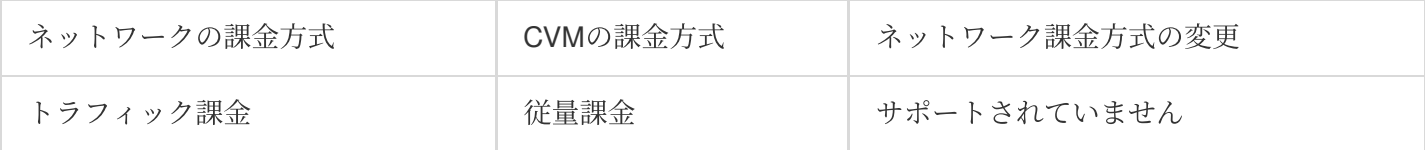

## 計算例

帯域幅の単価については、「パブリックネットワーク課金方式」に記載されています。

説明:

この計算例は、ネットワークコストのみを計算します。 CVM およびその他のデバイスの料金は別途精算させてい ただきます。

#### 帯域幅調整

#### 「トラフィック課⾦」の帯域幅のアップグレードとダウングレード

トラフィック課⾦のCVMインスタンスの帯域幅上限は、必要に応じていつでもアップグレードまたはダウング レードできます。パブリックネットワーク料⾦はトラフィック使⽤量に基づいて計算されます。

<span id="page-45-0"></span>イメージの請求

最終更新日:: 2023-08-01 16:07:24

このドキュメントでは、CVMイメージの料⾦の詳細について説明します。

## 料金の概要

イメージを使⽤すると、⼀定の料⾦が発⽣します。各タイプのイメージの料⾦の詳細は次のとおりです:

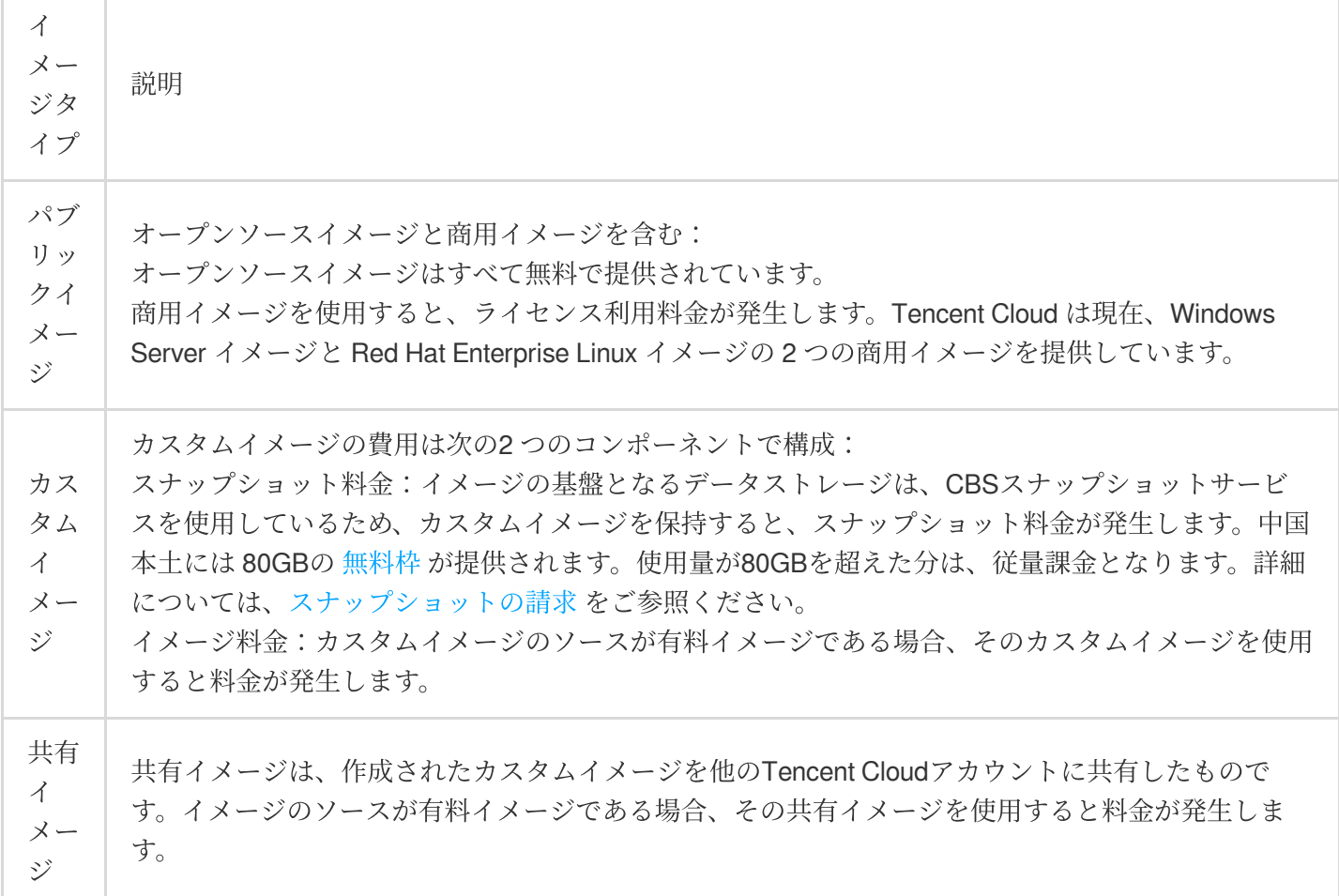

## Windows Server イメージの請求

#### 課金の例

インスタンス仕様: シンガポール 1、標準 S5.MEDIUM2、従量課金制。

Windows インスタンスの料金は 0.05 USD/時間です。「イメージ」項目は別途課金されません。つまり、0 USDと して表示されます。下図に示すとおり:

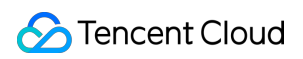

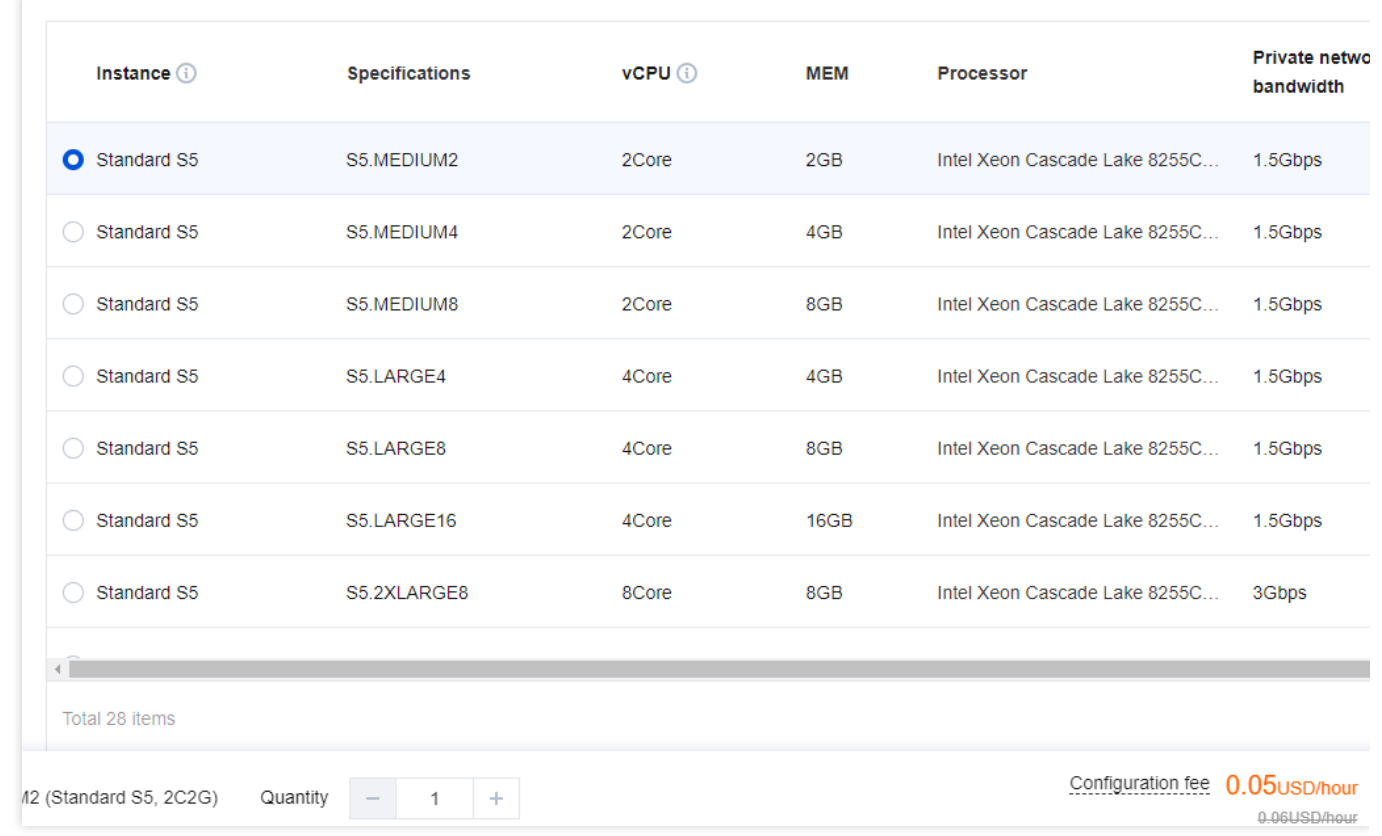

## Red Hat Enterprise Linux イメージの請求

Red Hat Enterprise Linuxは商用 Linux ディストリビューションです。イメージ料金にはライセンス料が含まれてお ります。料⾦は、Tencent Cloud のすべてのリージョンで同じです。

#### 説明:

Tencent Cloud での Red Hat Enterprise Linux イメージのライセンスの購入には、割引 (スポット インスタンスの割 引を含む) とクーポンは適用されません。

CVMの購入時にRed Hat Enterprise Linux認証に合格したインスタンスタイプを選択した場合は、 Red Hat Enterprise Linuxイメージを使用できます。サポートされているイメージタグとインスタンスタイプについては、

Red Hat Enterprise Linux [イメージに関するよくあるご質問](https://www.tencentcloud.com/document/product/213/55135) をご参照ください。

Red Hat Enterprise Linux イメージは現在ベータ版テスト版実施中で、ベータ版ユーザになろうとする方は、チ ケットを送信 してください。

### **Tencent Cloud** によって認可された **Red Hat Enterprise Linux** イメージの料⾦は下の表をご覧く ださい。

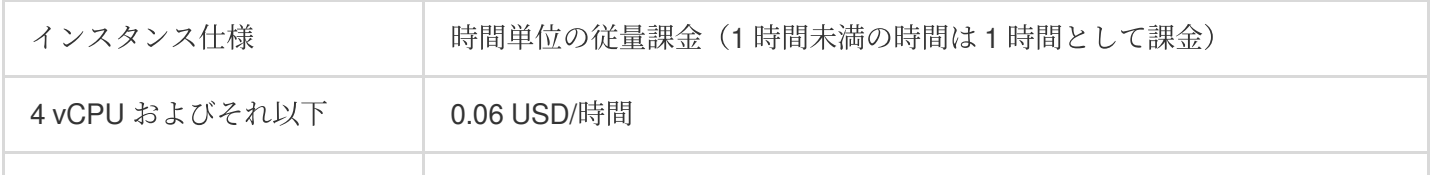

4 vCPU 以上 0.13USD/小时

### 説明:

スポットインスタンスの作成時にライセンス付きの Red Hat Enterprise Linux イメージを選択した場合、イメージ の料金は従量制で請求され、スポットインスタンスの割引が適用されません。

### **OS**再インストール後のイメージの請求

Red Hat Enterprise Linux OSと他のOS間の切り替えをサポート(説明:中国本土以外の地域では、Windows と Linux 間の切り替えをサポートしません)し、イメージの料金は新たなイメージに基づいて計算されます。 従量課⾦制インスタンスの場合、Red Hat Enterprise Linux を使⽤してインスタンス OS を再インストールする と、イメージに対して従量制で請求されます。Red Hat Enterprise Linux イメージが請求サイクル中に使⽤される 場合は、そのサイクル中に発生したイメージライセンス料金を支払う必要があります。 例:

2023 年 1 月 1 日の午前 8 時に CentOS インスタンスを購入した、午前 8 時から 9 時まではイメージのライセンス 料は発生しません。午前9時 30分に、Red Hat Enterprise Linux を使用してインスタンス OS を再インストール し、午前9時から 10 時までの請求サイクルに対してイメージのライセンス料を支払う必要があります。午前 10 時 30 分に、CentOS を使用してインスタンス OS を再インストールし、午前 10 時から 11 時までの請求サイクル に対してイメージのライセンス料を支払う必要があります。 午前 11 時以降は、イメージのライセンス料を支払う 必要はありません。

### **RI**モードでのイメージの請求

Linux インスタンスに RI を選択する場合は、Red Hat Enterprise Linux イメージのライセンス料を別途支払う必要 があります。

Tencent Cloudによって認可された Red Hat Enterprise Linux イメージを使用した従量課金制インスタンスは、イン スタンス使用の属性が RI の属性に一致すれば、RI の割引料金が自動的に請求書に適用されます。ただし、イメー ジのライセンス料には割引は適⽤されず、別途請求されます。

### 構成の変更

Red Hat Enterprise Linux OS を使用するインスタンスの構成と課金モードは変更できません。

## <span id="page-48-0"></span>EIP 課金

最終更新日:: 2023-05-15 16:04:06

EIP料金は、「Bill-by-IP」と「Bill-by-CVM」の2種類のアカウントに応じて異なる方法で請求されます。このド キュメントでは、2種類のアカウントに対してEIP 料金の請求方法について説明します。

## 背景情報

現在、Tencent Cloudアカウントには「Bill-bv-IP」と 「Bill-bv-CVM」の2種類があります。 2020年6月17日以降に 新規登録するTencent Cloudアカウントはすべて「Bill-by-IP」アカウントになります。両者は以下の点が異なりま す。

Bill-by-CVM: CVM上で帯域幅/トラフィックを管理します。「Bill-by-CVM」アカウントのIPおよびCLBにはネット ワークの帯域幅またはトラフィックの属性はありません。CVMで購⼊および管理する必要があります。 Bill-by-IP:IPおよびCLBで帯域幅/トラフィックを管理します。「Bill-by-IP」アカウントによって購入された CVM

は、外部ネットワーク帯域幅またはトラフィックリソースを保持しなくなり、パブリックネットワークCLB/IP が 外部ネットワーク帯域幅またはトラフィックリソースを管理します。

説明:

アカウントの種類を確認する方法の詳細については、[Checking](https://www.tencentcloud.com/zh/document/product/684/15246) Account Typeをご参照ください。

## 費用内訳

EIPの費用は、IPリソース費用およびパブリックネットワーク費用からできています。「Bill-bv-IP」と「Bill-bv-CVM」アカウントの料⾦は以下のとおりです:

### 「**Bill-by-CVM**」アカウント

「Bill-by-CVM」アカウントでは、IP リソース料金のみが発生します。パブリック ネットワーク料金は、CVM イ ンスタンスに対して請求されます。

EIP[がクラウドリソースに関連付けられていない場合](https://www.tencentcloud.com/jp/document/product/213/17156#ip):EIPは IPリソース料金のみ請求し、1時間ごとに利用料が課 ⾦されます。

EIPがクラウドリソースに関連付けられている場合:EIP⾃体には料⾦はかかりません。 CVM インスタンスに [は、パブリックネットワークに基づいて課⾦されます。](https://www.tencentcloud.com/jp/document/product/213/17156#ip)

### 「**Bill-by-IP**」アカウント

説明:

この製品のサブスクリプションモデルは内部テスト中で、価格ドキュメントはご参考までにご利用くださいま せ、最終価格は請求書をご覧ください。必要に応じて、[営業担当者にお問い合わせください。](https://www.tencentcloud.com/contact-sales)

「Bill-by-IP」アカウントでは3つの料金プランをご用意しています。詳細は以下の通りです:

トラフィック課⾦:パブリックネットワーク料⾦とIPリソース料⾦を請求します。

EIPがクラウドリソースに関連付けられていない場合:EIPは IPリソース料金のみ請求し、1時間ごとに利用料が課 ⾦されます。パブリックネットワーク料⾦は請求しません。

EIPがクラウドリソースに関連付けられている場合: EIPはパブリックネットワーク料金のみを請求します。

⽉間サブスクリプション制の帯域幅:EIP[がクラウドリソースに関連付けられているかどうかに関係なく、パブ](https://www.tencentcloud.com/jp/document/product/213/17156#net) リックネットワーク料⾦のみを請求します。

Bandwidth Package:パブリックネットワーク料⾦とIPリソース料⾦を請求します。

EIPがクラウドリソースに関連付けられていない場合:EIPはIPリソース料金のみ請求し、1時間ごとに利用料が課金 されます。パブリックネットワーク料⾦は請求しません。

EIPがクラウドリソースに関連付けられている場合: EIPはパブリックネットワーク料金のみを請求します。

## IPリソースの料⾦計算

#### 課金サイクル

IPリソースの料⾦は、時間ごとの従量課⾦制で、後払いは可能です。

IPリソースの料⾦は、EIPを申請した時点から課⾦されます。クラウドリソースに関連付けられている場合は課⾦ が⼀時停⽌され、クラウドリソースとの関連付けを解除する場合は課⾦が再開され、EIPが解放されると課⾦が停 止されます。リソースは秒単位で請求されますが、1時間ごとに決済されます。同じ課金サイクルで、複数回の関 連付けおよび関連付け解除を⾏うと、課⾦対象期間は、クラウドリソースからのEIPの関連付けの解除に費やされ た累積時間です。

### 課⾦の計算式

IPリソースの料⾦ = EIP が配置されているリージョンのアイドル価格×課⾦時間

#### 価格

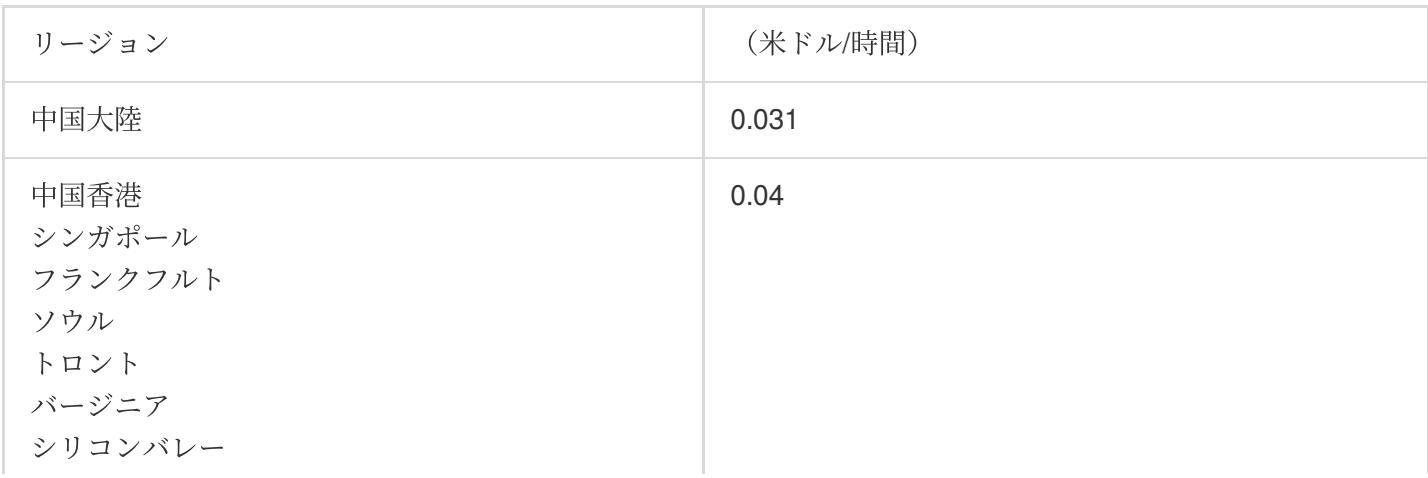

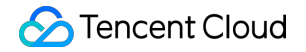

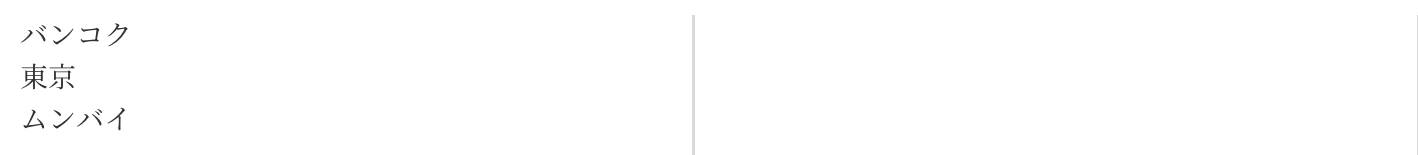

#### 課⾦事例

「Bill-by-CVM」アカウントを持つユーザーが、09:00:00 - 09:59:59の間に広州地域のEIPを申請し、15 分間 (900 秒) アイドル状態になった後にCVMを関連付けた場合は、IPリソースの料⾦は、0.031⽶ドル/時間 \*(900/3600) 時間 = 0.00775 (米ドル)になります。

#### ご注意:

不要な IP リソース料金が発生しないように、EIPを申請したらすぐにクラウドリソースに関連付け、クラウドリ ソースとの関連付けを解除する場合は、使⽤しなくなったEIPはすぐに解放してください。

## パブリックネットワーク料⾦

EIPによって生成されたパブリックネットワークトラフィックには、パブリックネットワーク料金が請求されま す。料金プランは、「トラフィック課金」、「帯域幅課金」の2種類があります。詳細については、パブリック ネットワーク料金をご参照ください。

## 支払い延滞の説明

#### アカウント残⾼がマイナスになっている場合

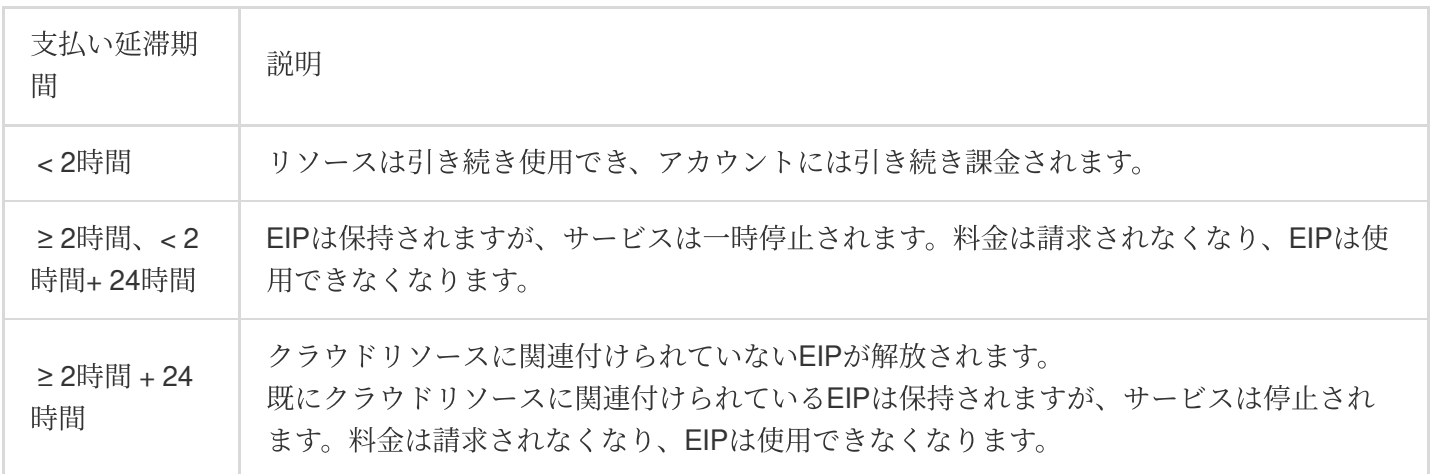

#### 関連付けられているクラウドリソースの支払い延滞

EIPに関連付けられているクラウドリソースの支払いが遅れた場合、EIPはリソースから関連付け解除され、アイ ドル状態になり、アイドル料⾦が発⽣します。EIPを使⽤する必要がなくなった場合は、コンソールで解放してく ださい。

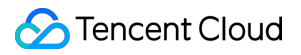

価格ファイルはご参考までに、最終価格は請求書に基づいています。

## <span id="page-52-0"></span>お支払い遅れについて

最終更新日::2023-07-21 10:57:12

### ご注意:

If you are a customer of a Tencent Cloud partner, the rules regarding resources when there are overdue payments are subject to the agreement between you and the partner.

## 従量課⾦CVMインスタンス

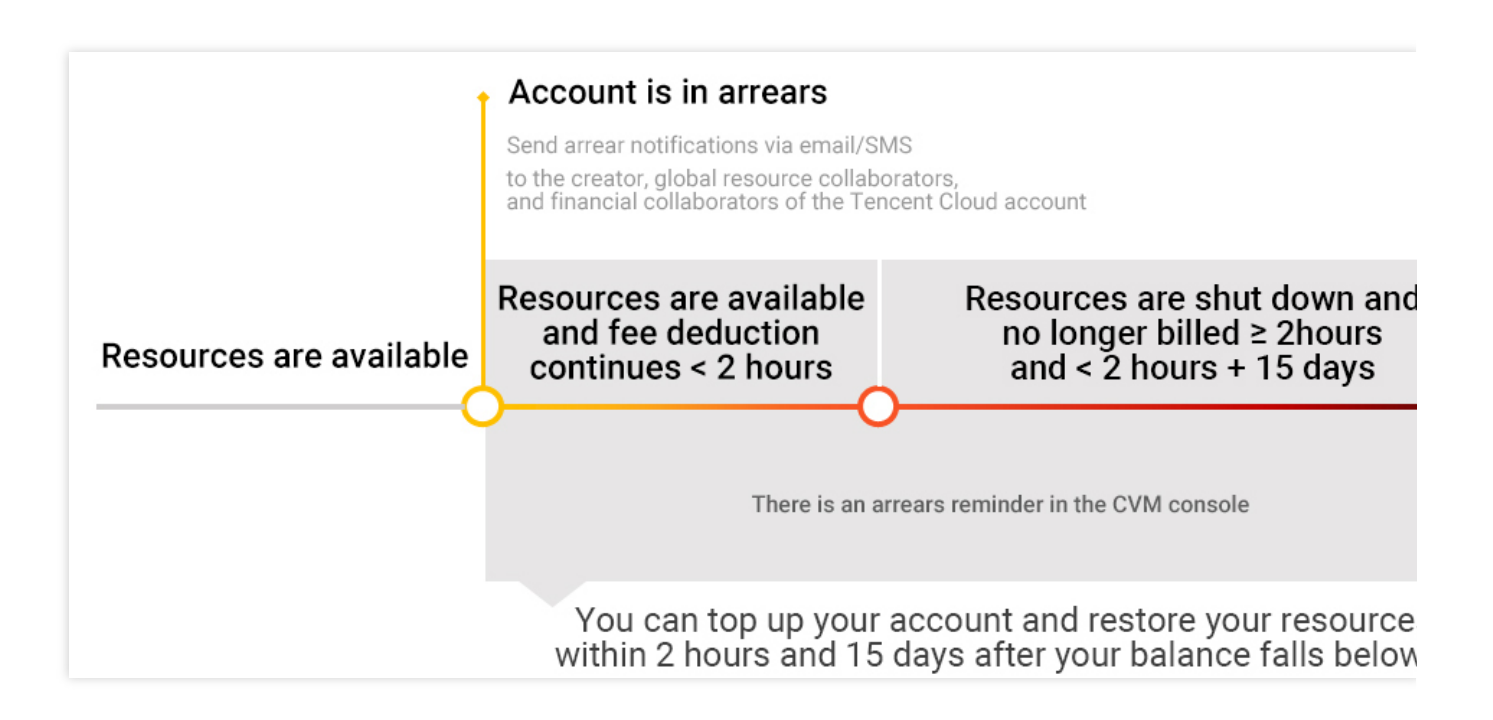

### 注意事項

従量課金リソースが使わなくなった場合は、引き続き課金されないように、タイムリーにリソースを終了してく ださい。

CVMインスタンスが終了または回収されると、そのデータは消去され、復元できなくなります。

実際のリソース消費量が刻一刻と移り変わっているため、残高不足アラートには若干差異が生じる場合がございま す。

### アラート

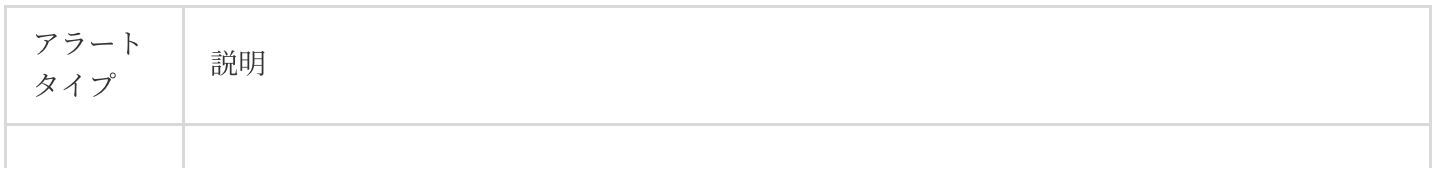

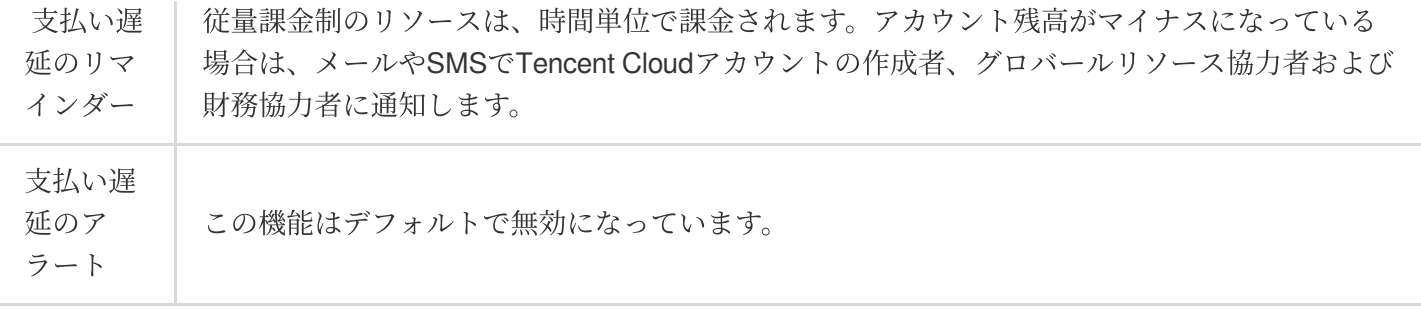

#### 支払遅延時のリスクと対処法

アカウントの残⾼が引き落とされてマイナスの値になった時点から、**2**時間以内にCVMインスタンスを引き続き使 用し、通常どおり課金されます。2時間後、アカウントの残高がマイナスのままである場合、CVMインスタンスは 自動的にシャットダウンされ、課金が停止されます。

⾃動シャットダウン後、CVMインスタンスは次の段階を経ます。

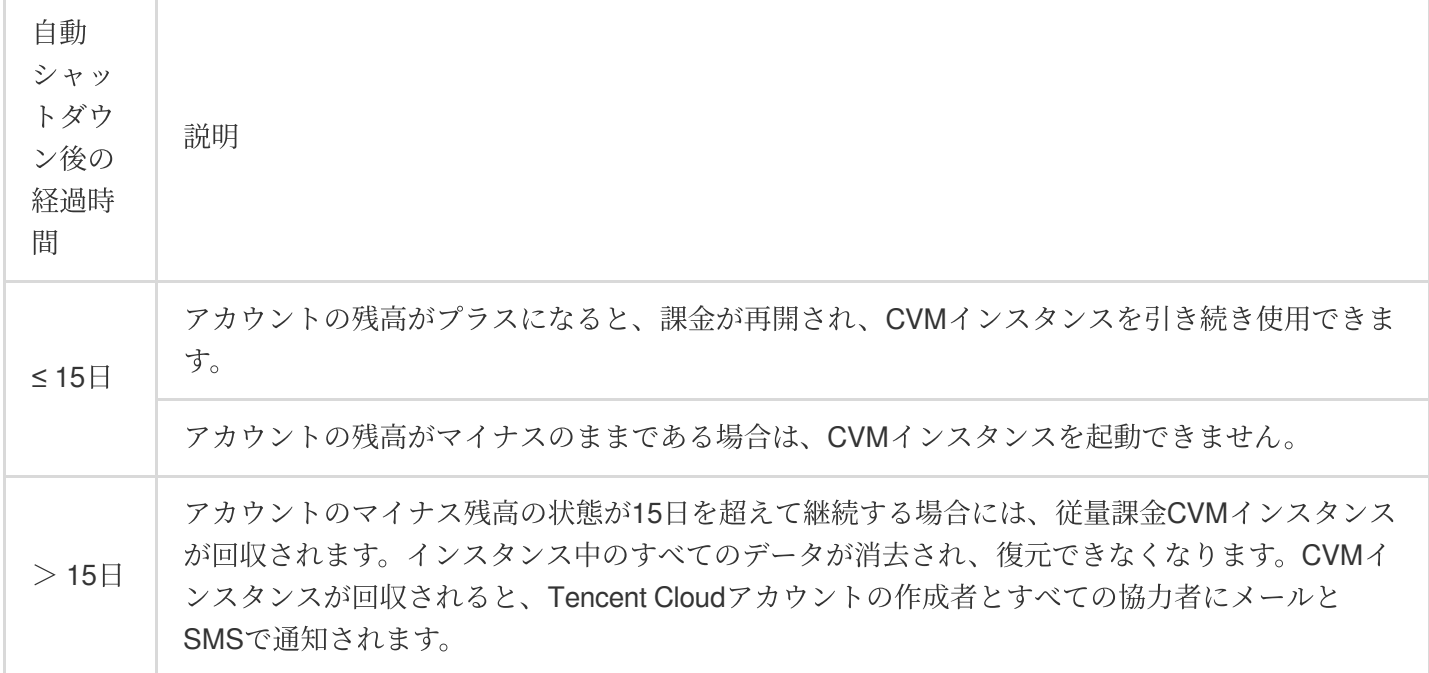

## 利用したトラフィック量に応じて課金されるネットワーク

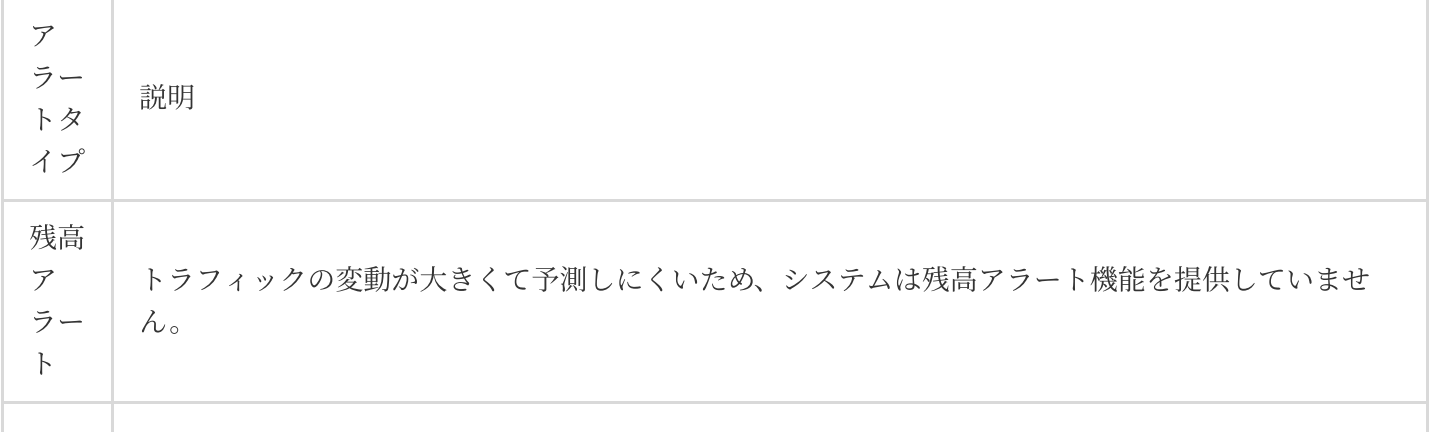

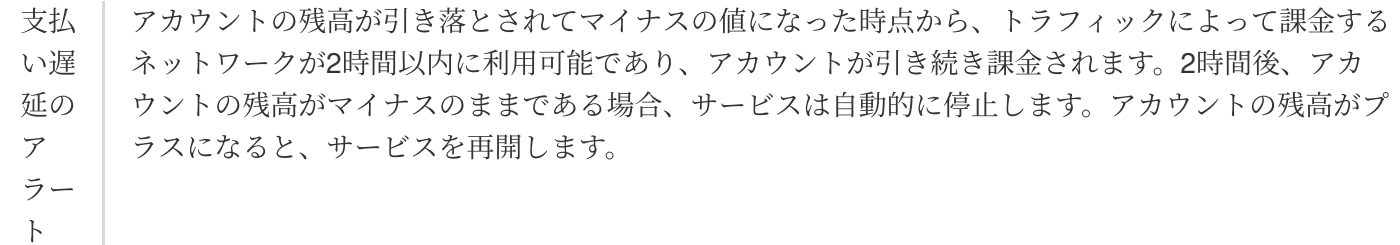

### ご注意:

トラフィック料金の詳細については、パブリックネットワークの課金方法 をご参照ください。

# <span id="page-55-0"></span>ディスクメディアの仕様変更による差額分の 支払い

最終更新日:: 2023-04-11 14:33:02

Tencent Cloud CVM は、ストレージハードウェアメディアの仕様変更をサポートしています。必要に応じて、 CVM コンソールでディスクメディアの仕様変更を行うことができます。仕様変更に伴う追加費用が発生した場合 は差額分を決済していただく必要があります。変更は、決済完了後すぐに有効になります。 仕様変更の円滑化を図るためには、先に [ディスクメディアの仕様変更](https://www.tencentcloud.com/document/product/213/32365) に記載されている [前提条件](https://www.tencentcloud.com/document/product/213/32365#LocalDiskPrecondition) と [注意事項](https://www.tencentcloud.com/document/product/213/32365#LocalDiskNotice) を ご覧ください。

## 料⾦ルール

ローカルディスクからクラウドディスクに変更する場合、「日単位の差額支払い」ルールに準拠します。 差額=⽉額差額(0以下の場合は0として計算) \*ライフサイクルの残りの⽇数 / (365 / 12) \* 適⽤される割引 月額差額:新しいディスク構成と古いディスク構成の月額定価の差額。

差額料⾦は⽇単位で計算します。ライフサイクルの残りの⽇数= リソースの有効期間 - 現在の時間です。

適用される割引:ライフサイクルの残りの日数を基準に、適用される割引を下方向に整合します。その割引は現在 のネットワークで有効な割引です。

リソースの有効期間は、メディアタイプの変更による影響を受けません。

ローカルディスクかドディスクに変更する場合、クーポンおよびプラットフォーム贈呈残高(贈呈金) を使用して、差額を支払うことができます。

#### ご注意:

新しいディスク構成の価格が古いディスク構成の価格よりも低い場合、返⾦はありません。